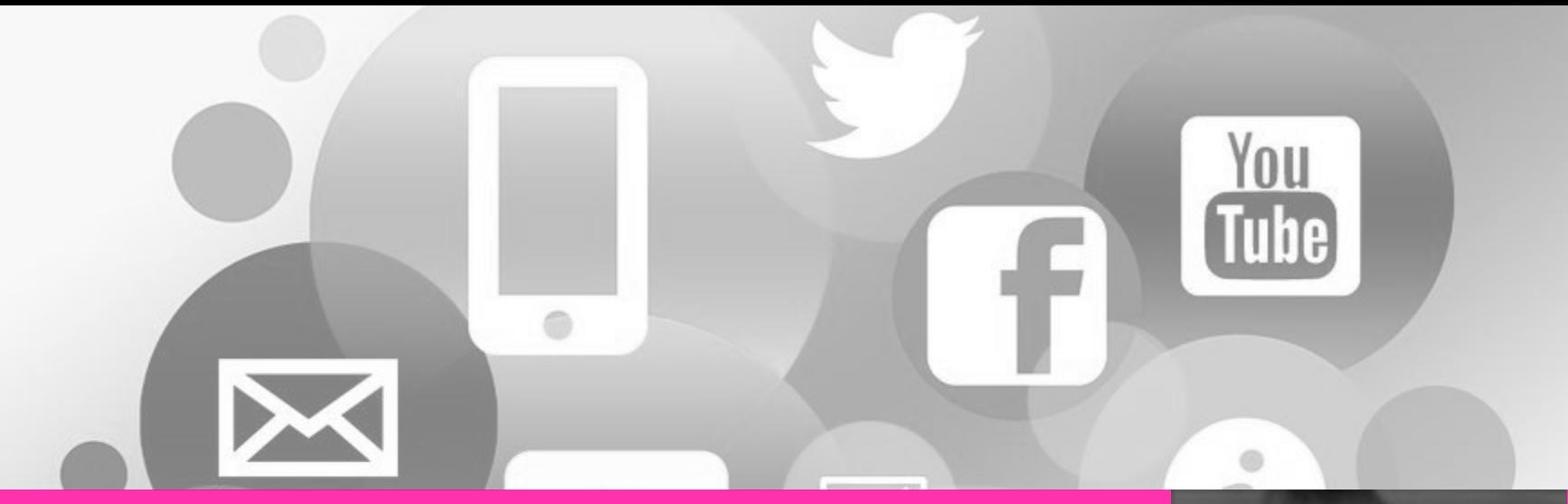

#### **Unterrichten mit digitalen Medien**

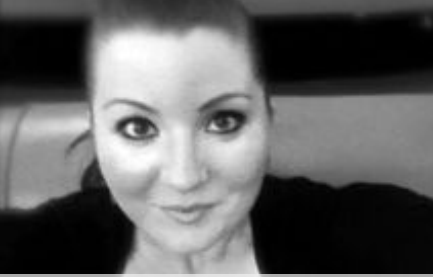

**NINA TOLLER**

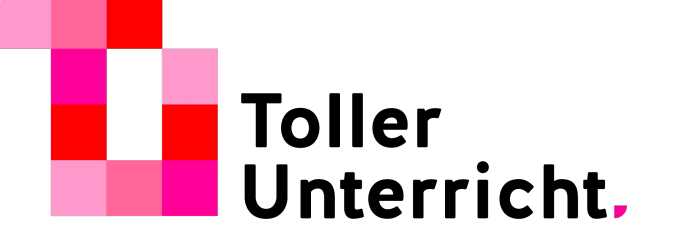

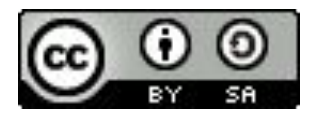

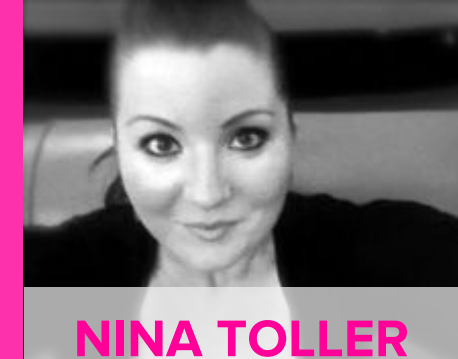

#### **Unterrichten mit digitalen Medien**

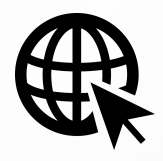

#### tollerunterricht.com

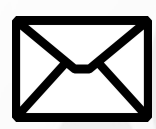

info@tollerunterricht.com

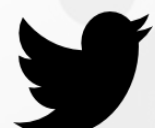

@ninatoller

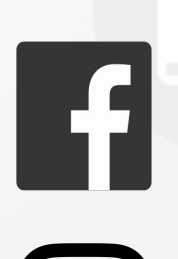

facebook.com/tollerunterricht

instagram.com/toller\_unterricht

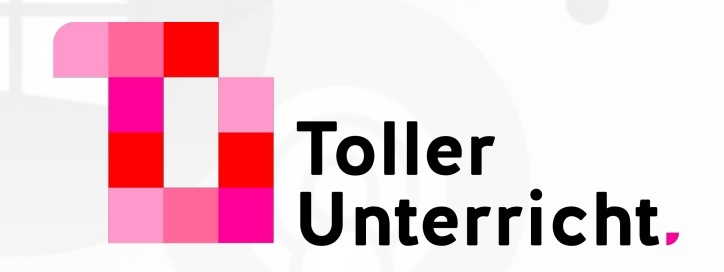

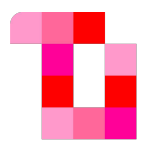

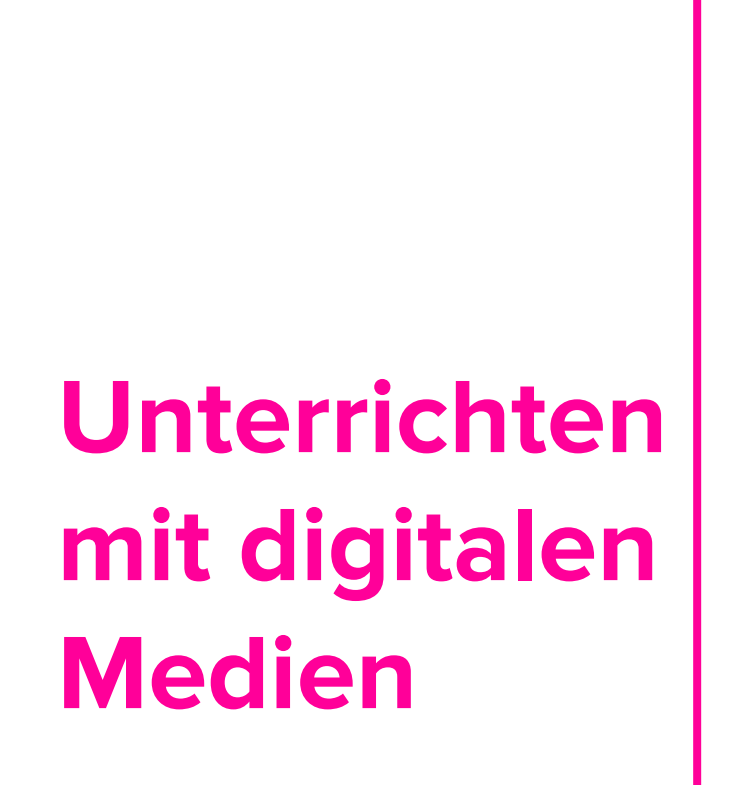

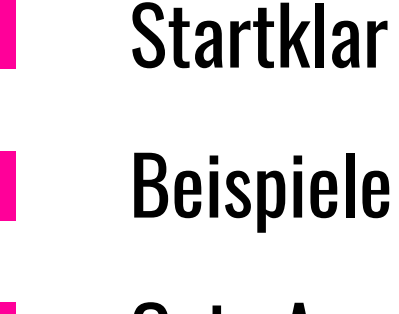

#### Quiz-Apps

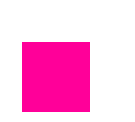

Erklärvideos

QR-Codes

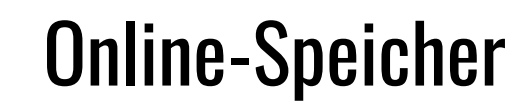

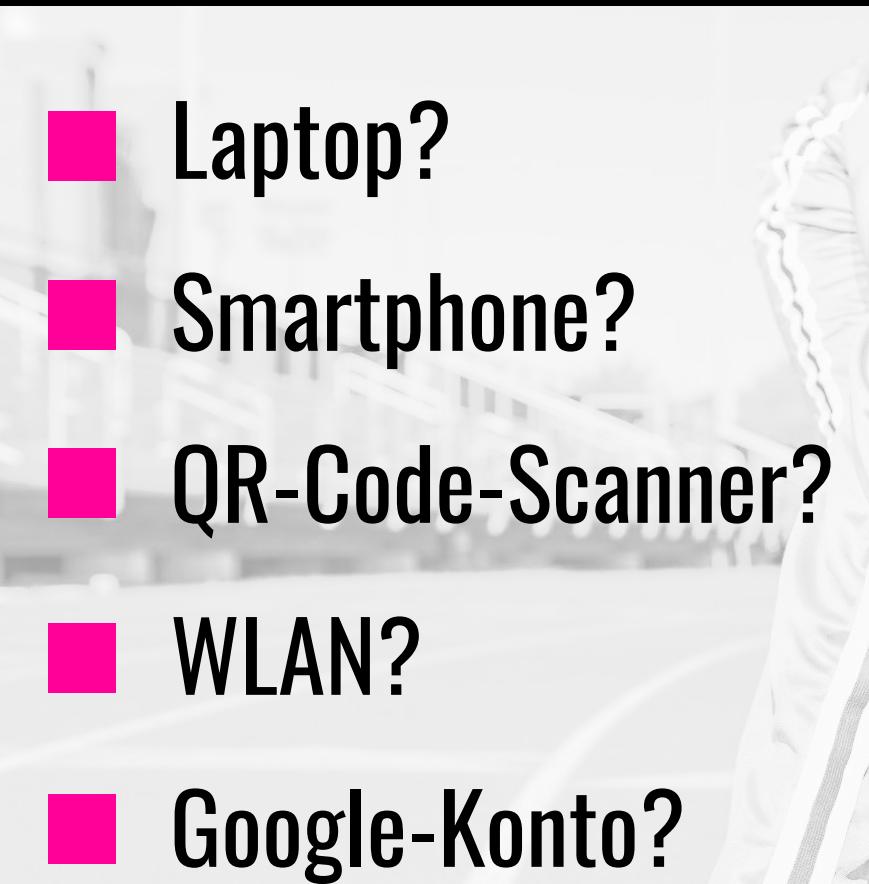

## STARTKLAR ?!

DU?

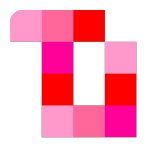

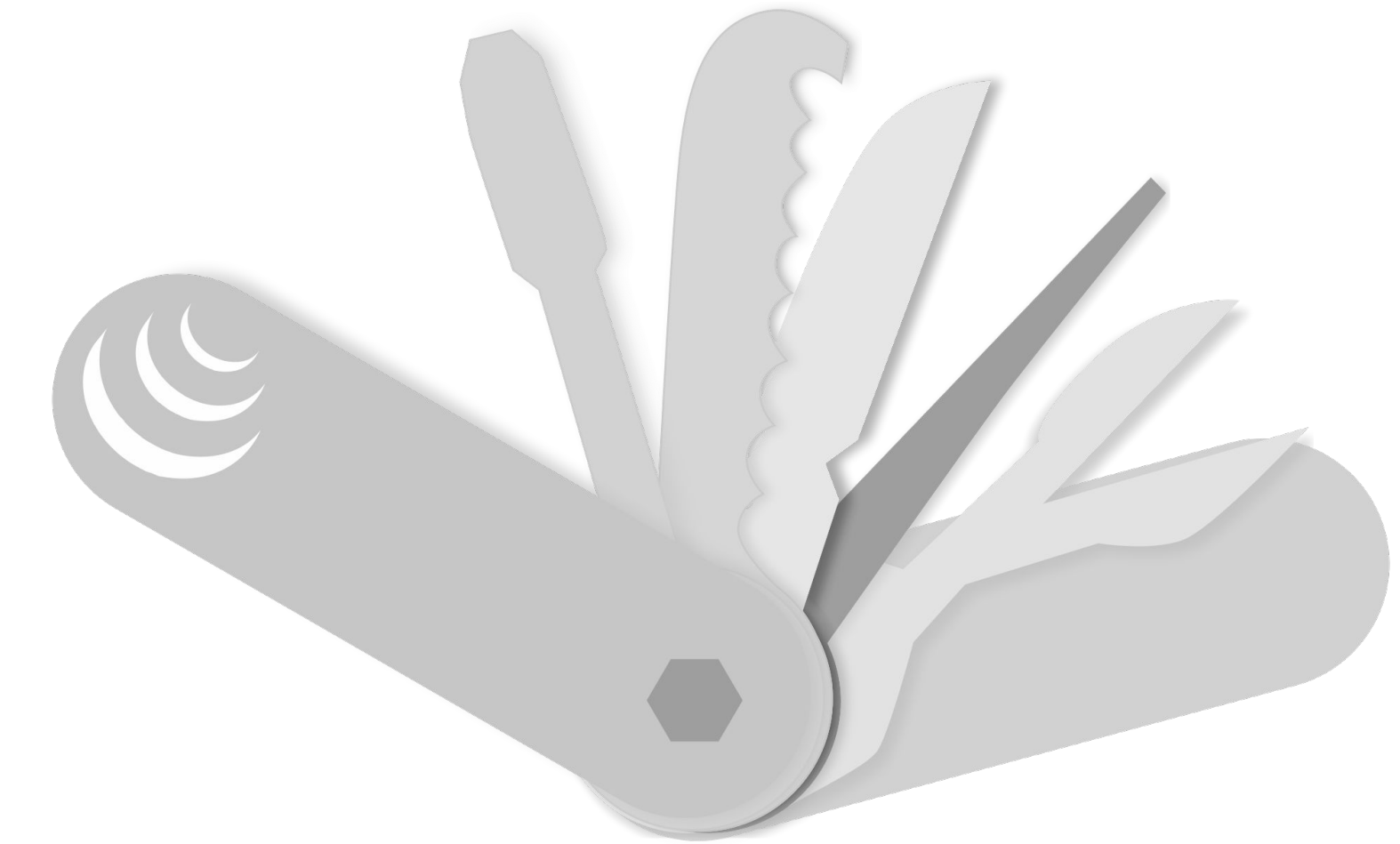

#### Digitale Medien bieten vielfältige Möglichkeiten!

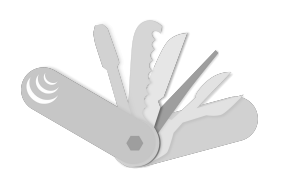

## answergarden.ch/730860

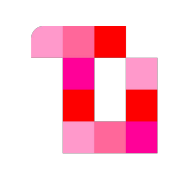

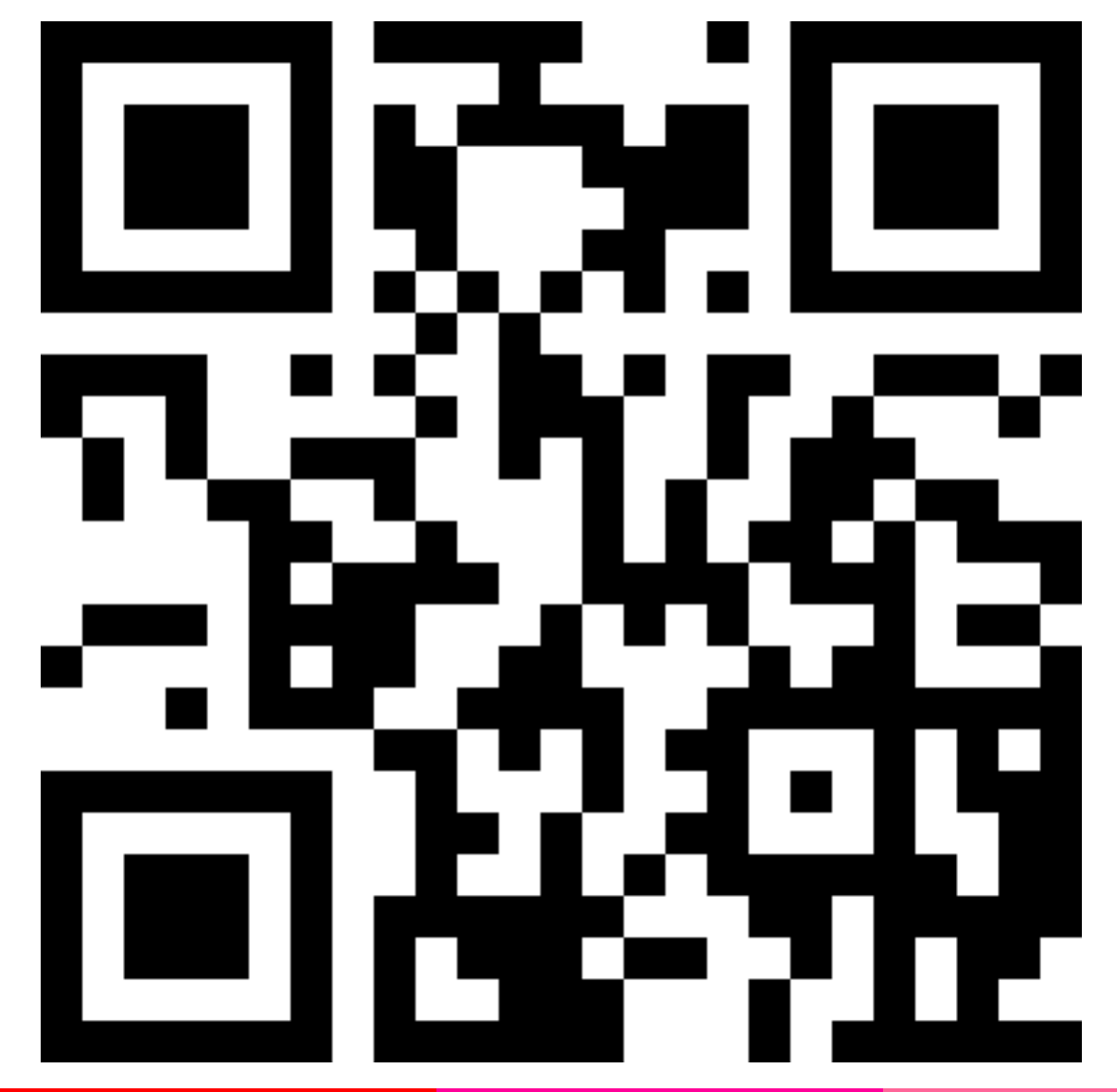

Was fällt dir spontan ein? Was hast du ausprobiert?

- 40 Zeichen pro Antwort
- beliebig viele Antworten
- gleiche Antworten = größere "Wortwolke"

#### **Kreativität Kritisches Denken Kollaboration Kommunikation K1 K2 K3 K4 21ST CENTURY LEARNING**

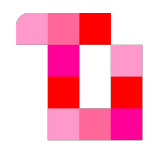

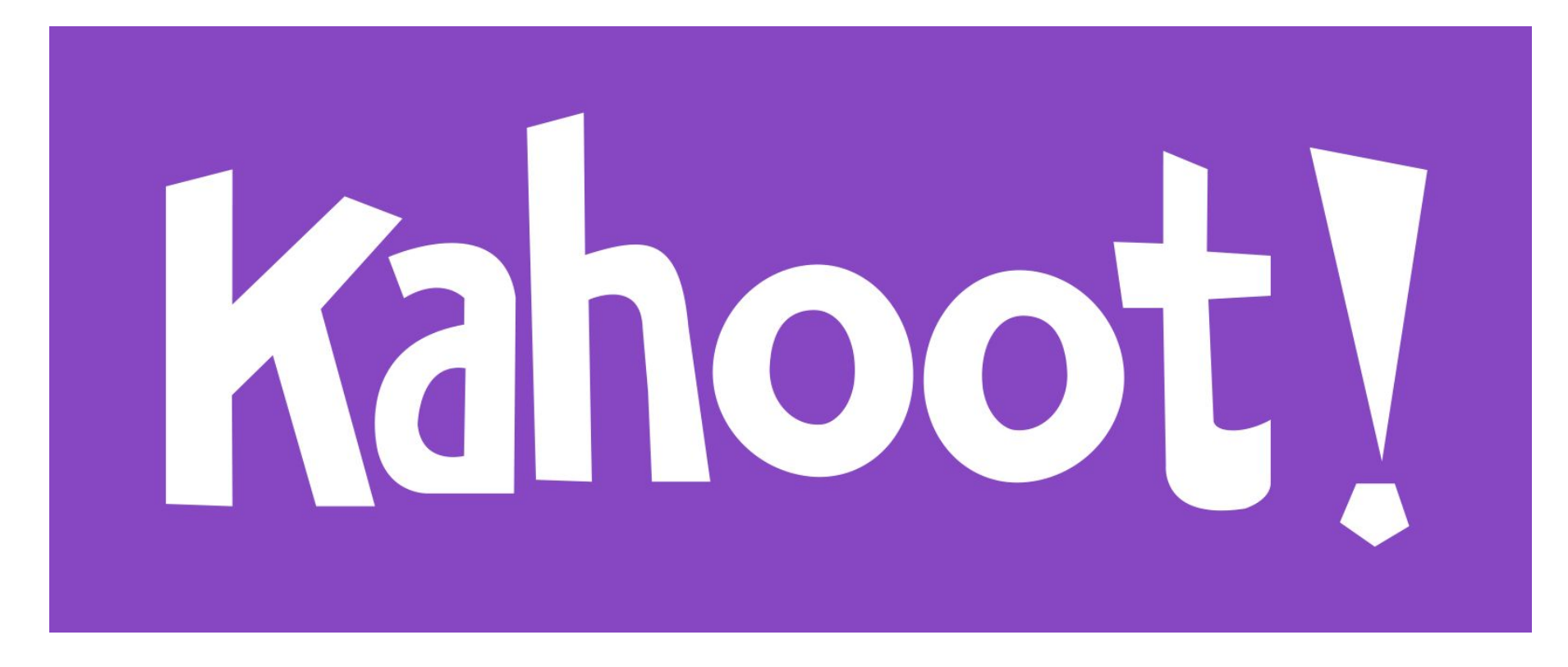

### Quiz-Apps

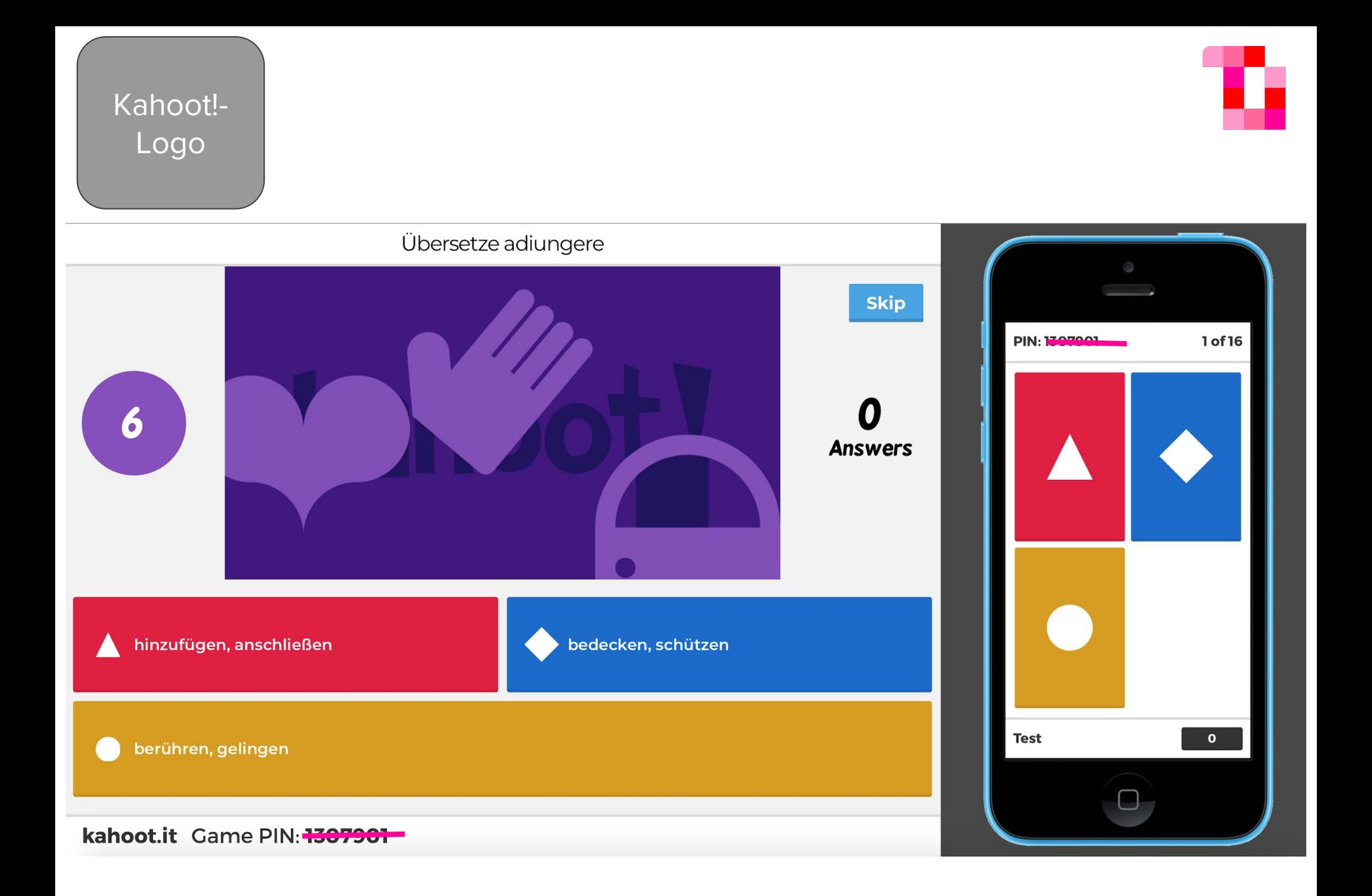

Kahoot!- Logo

- Melde dich bei Kahoot! über **kahoot.com** an. / Registriere dich.
- Erstelle ein **Quiz** mit drei Fragen und mind. drei Antwortmöglichkeiten.
- PRO: Füge ein **Foto** über den "Getty Images"-Button hinzu.

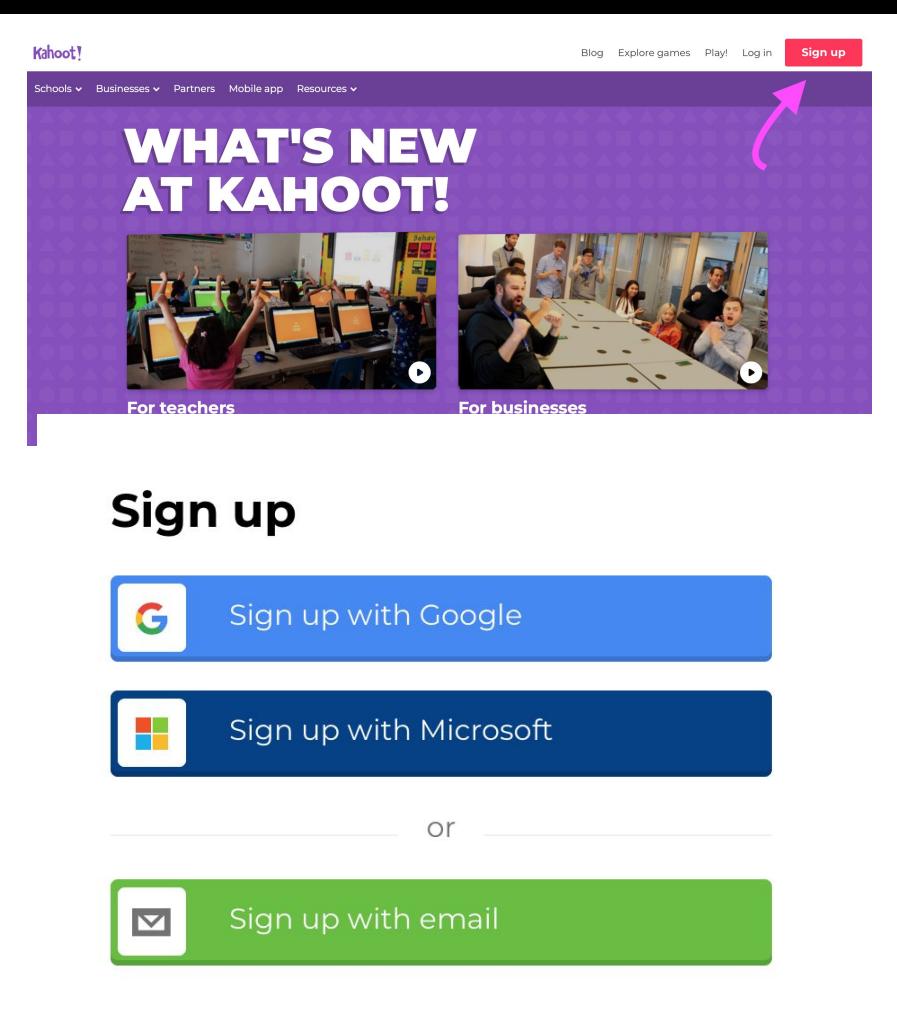

## Quiz-Apps | erstellen

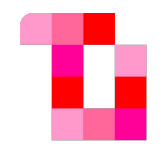

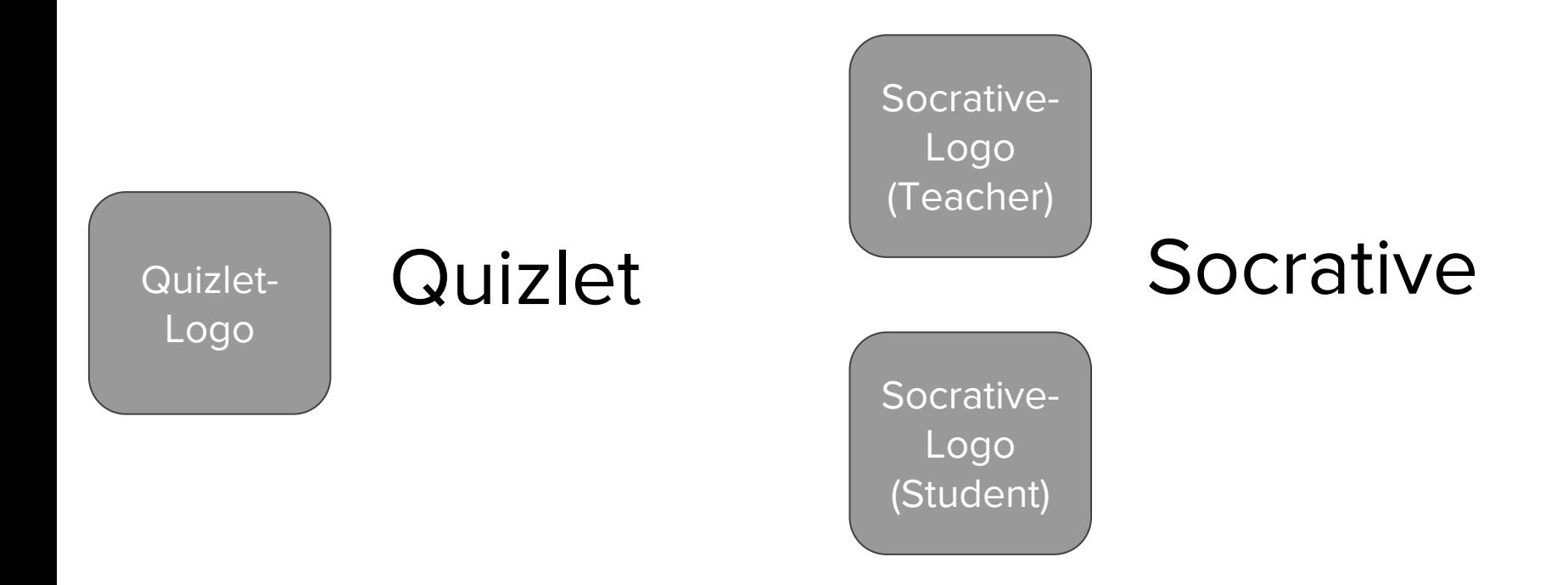

#### Weitere Quiz-Apps

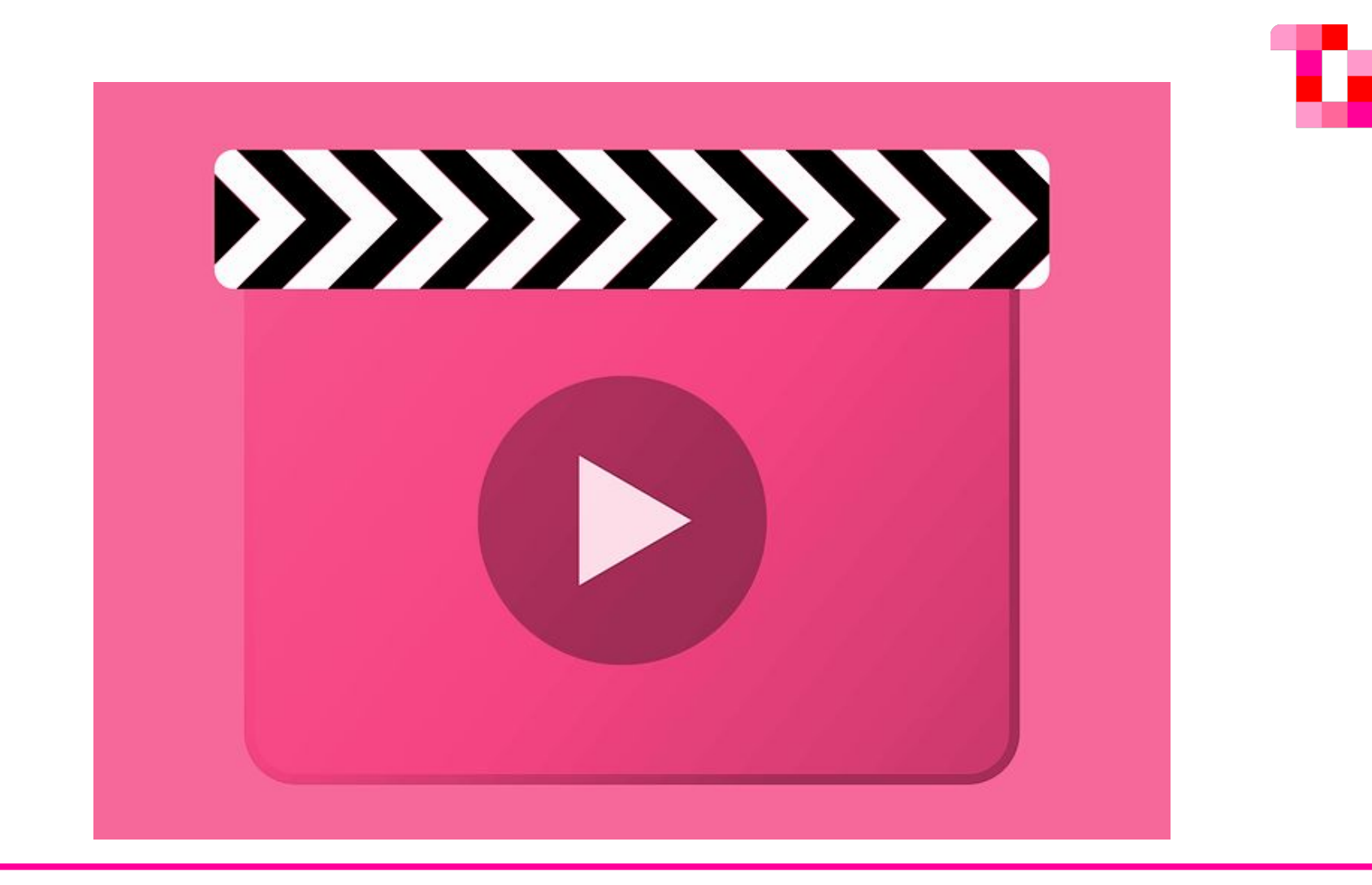

#### Erklärvideos

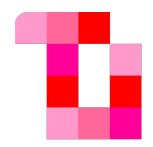

#### Vor-Vor-<br>bereitung In-Class bereitur

# bereitung

#### Formate

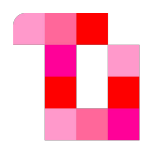

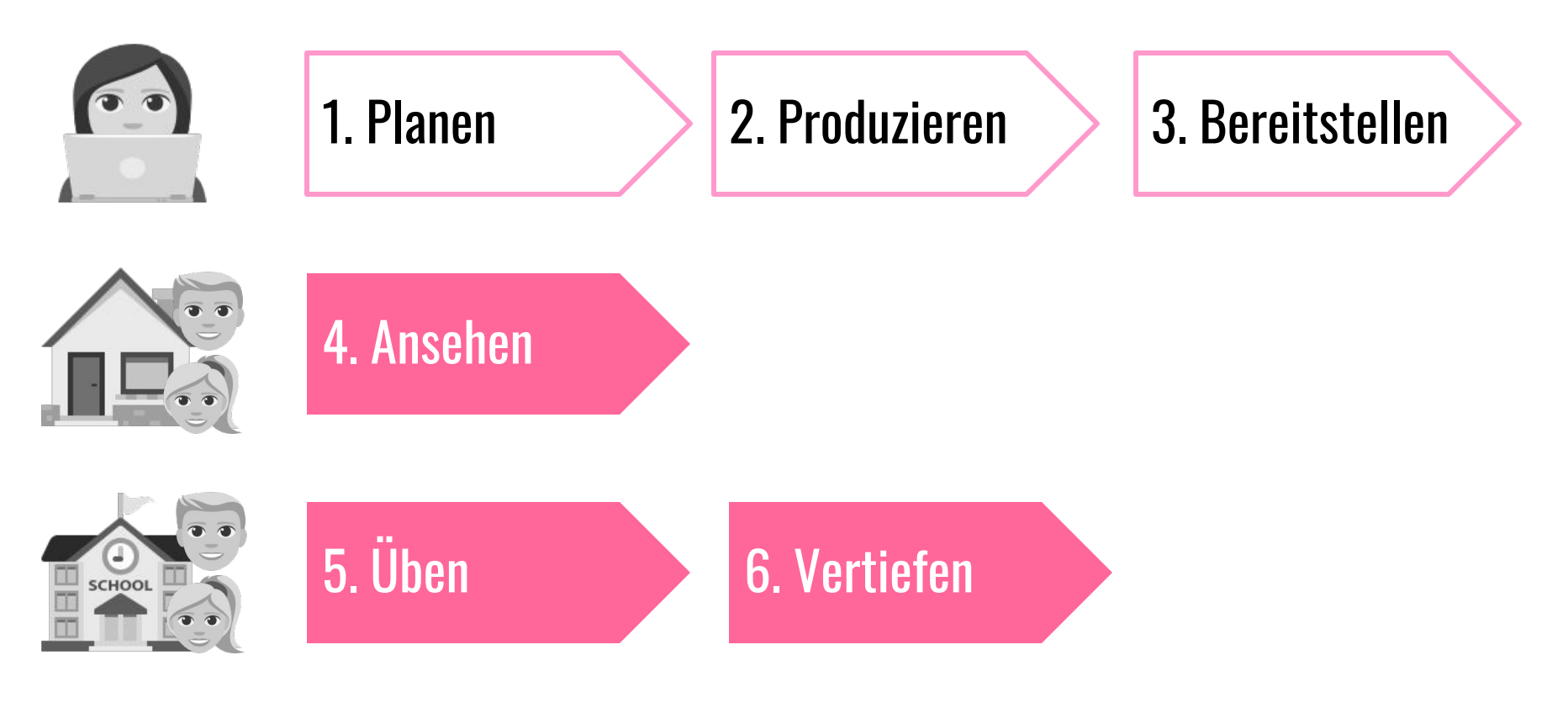

#### Formate | Vorbereitung

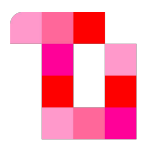

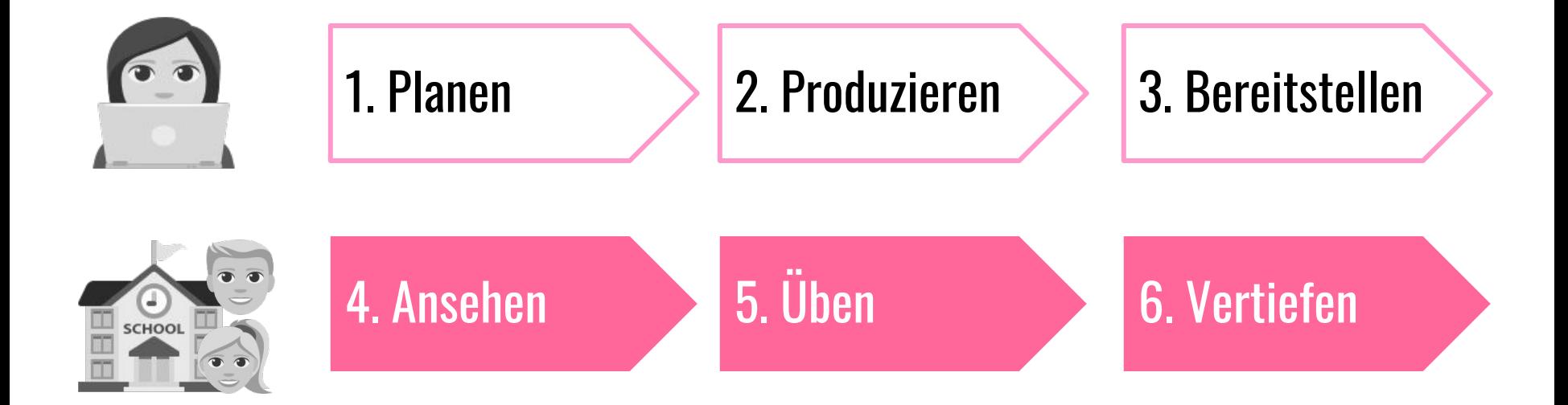

#### Formate | InClass

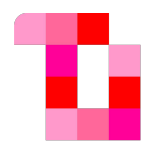

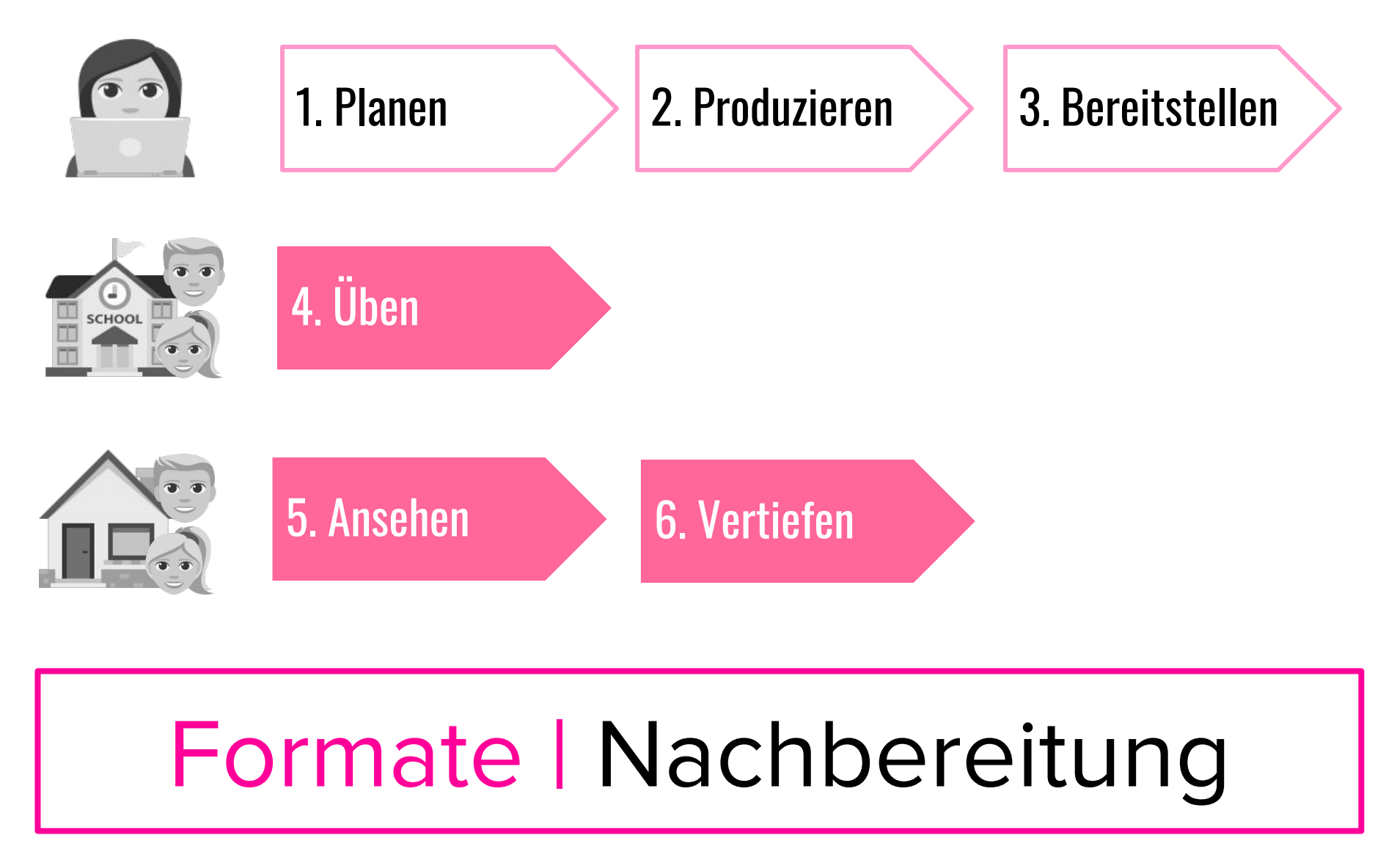

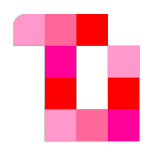

#### **Länge** optimal 3-6 Minuten **Struktur** grundlegender Ablauf, kein Skript **Aufgaben** reines Input-Video nicht zielführend

## Tipps & Tricks

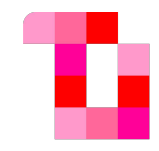

# Explainity How To Vlogging

#### Erklärvideos

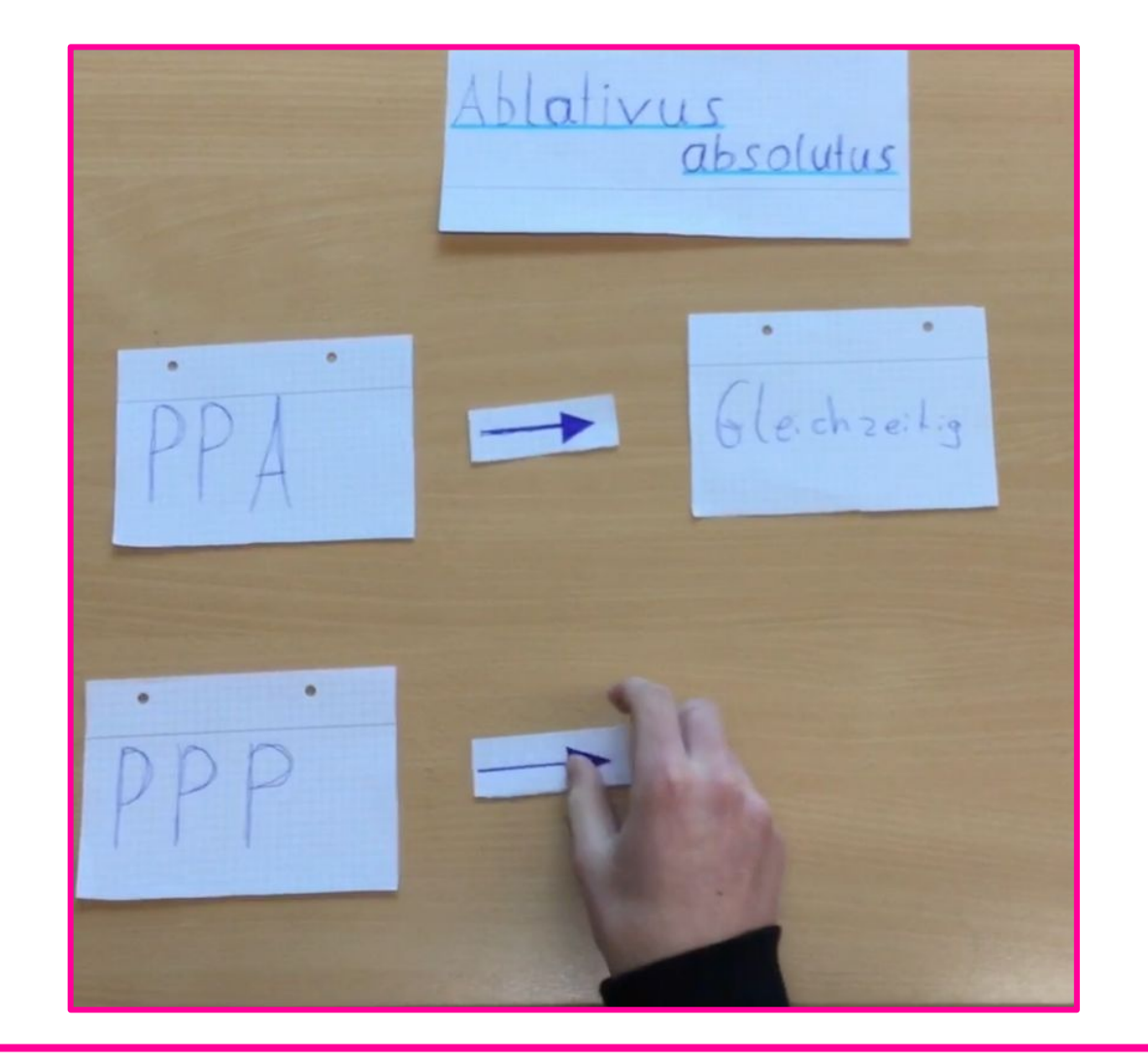

#### Erklärvideos | Explainity

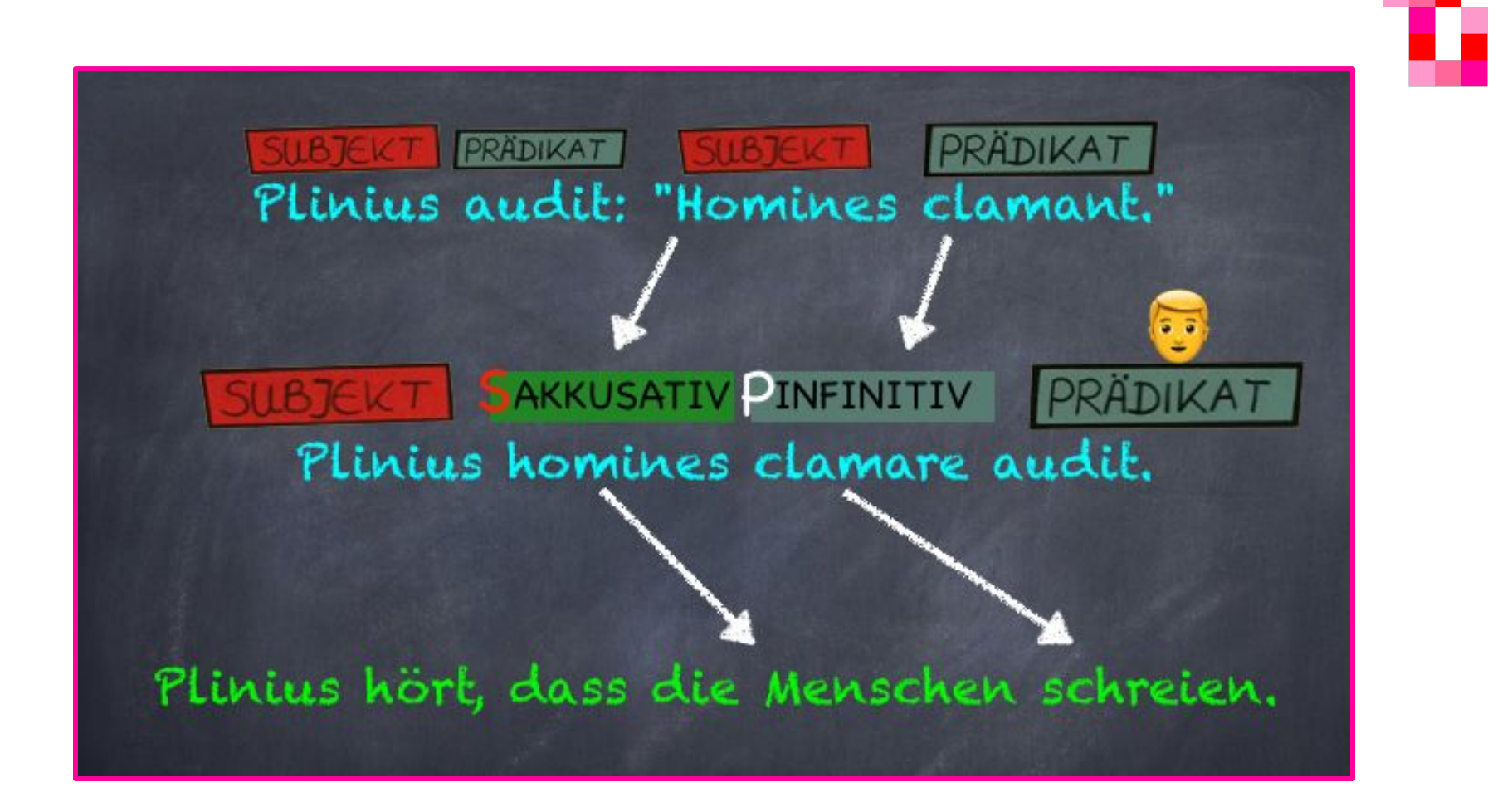

#### Erklärvideos | Explainity

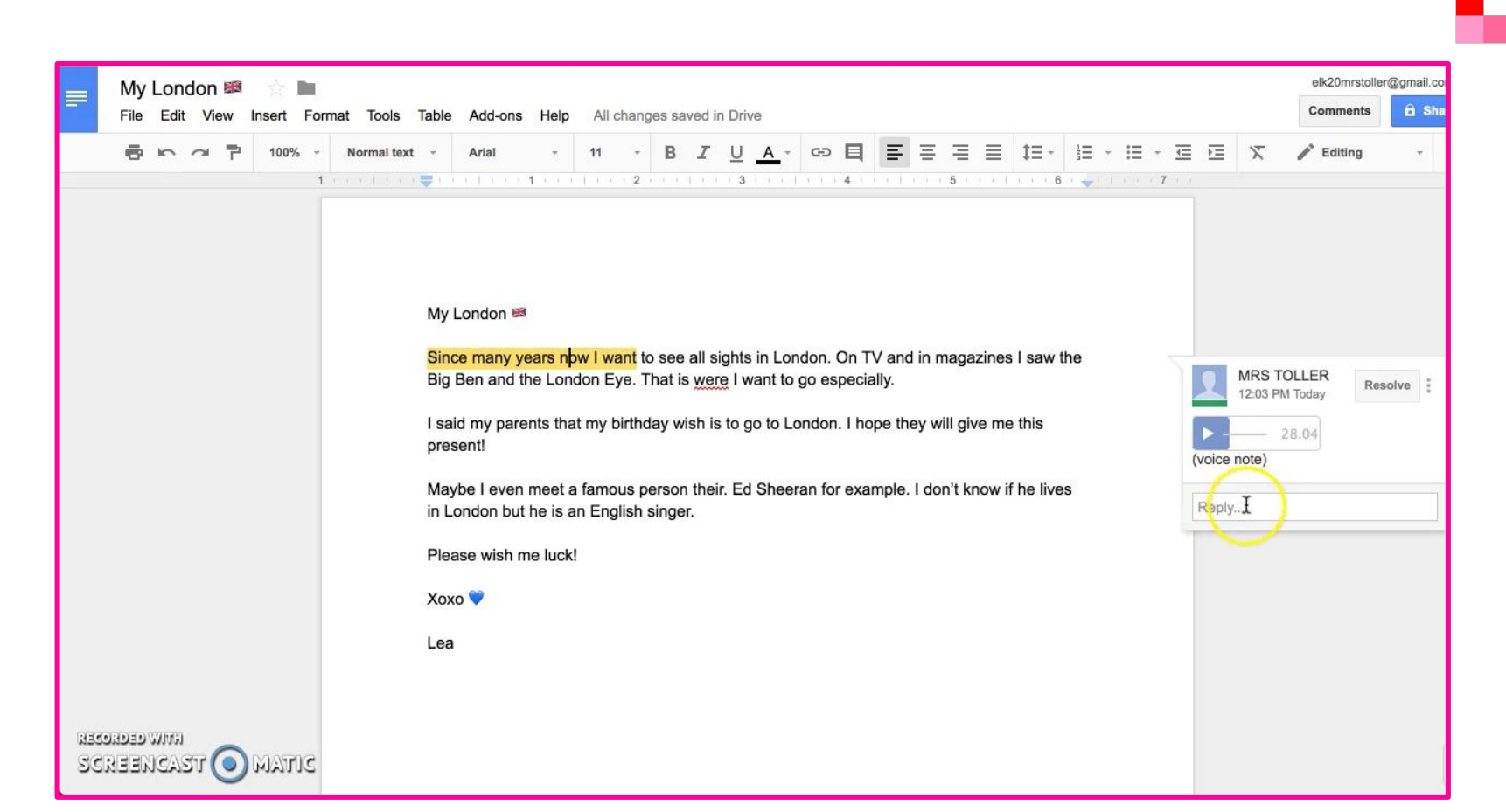

#### Erklärvideos | How To

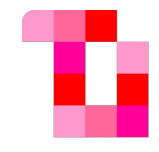

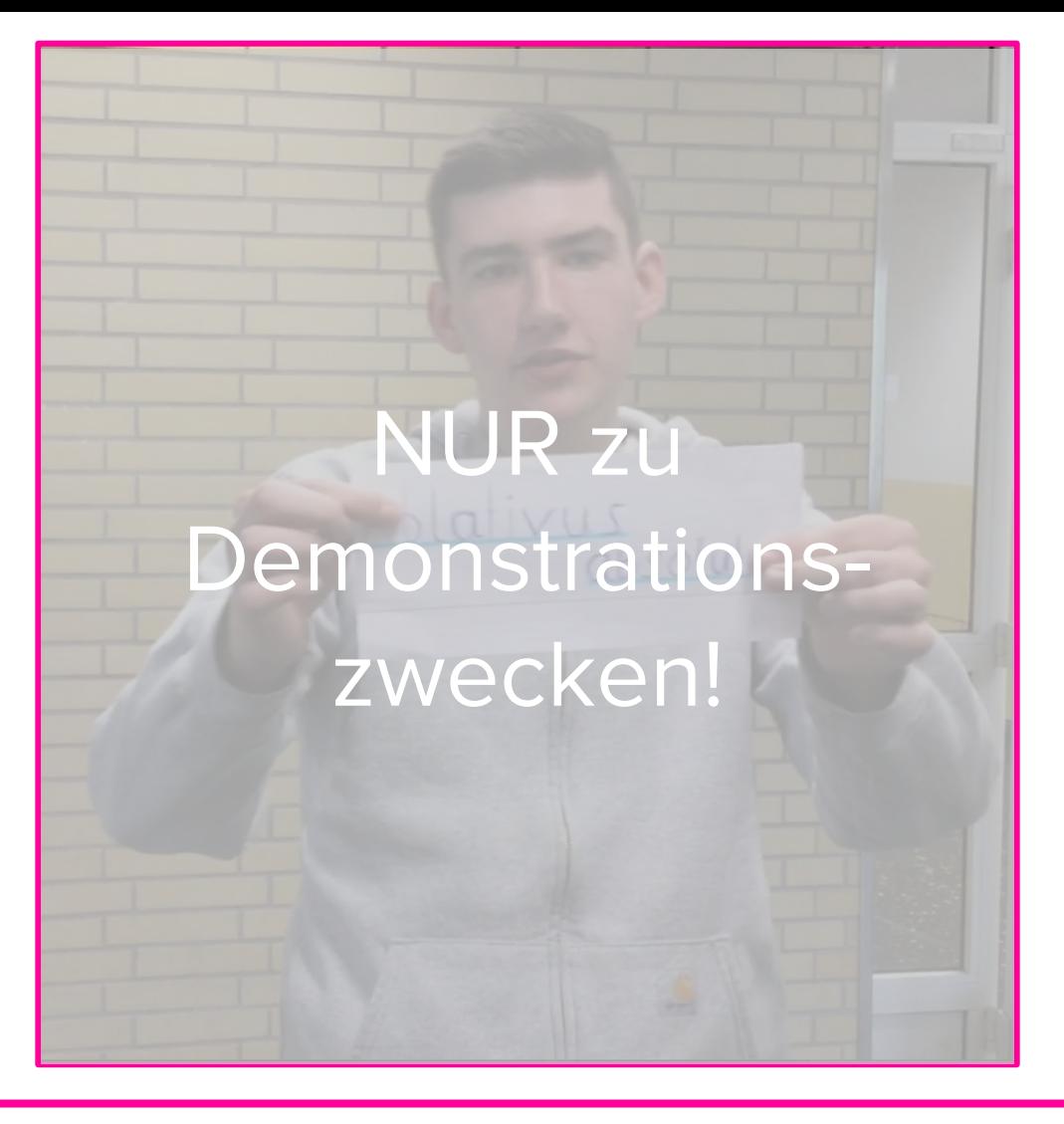

#### Erklärvideos | Vlogging

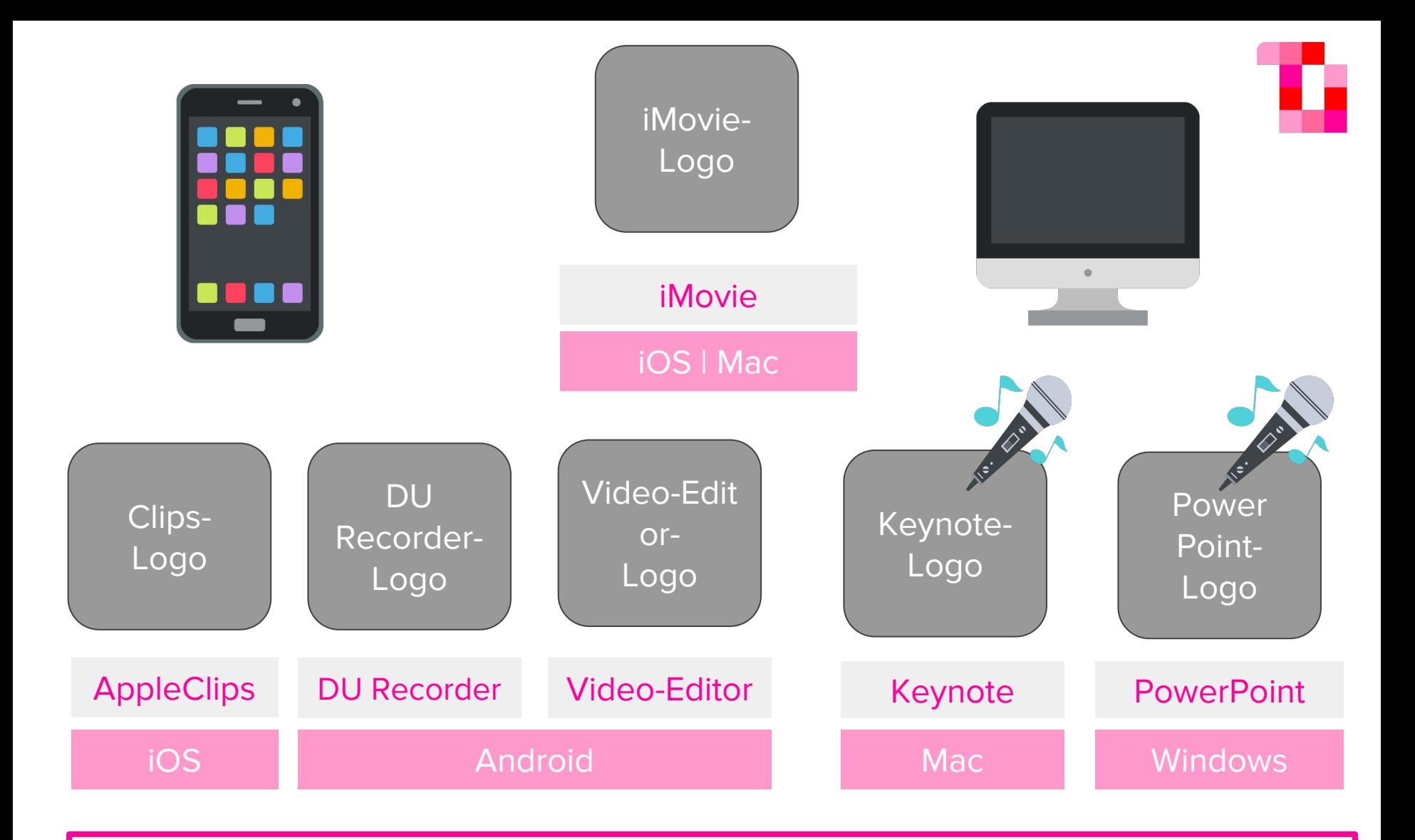

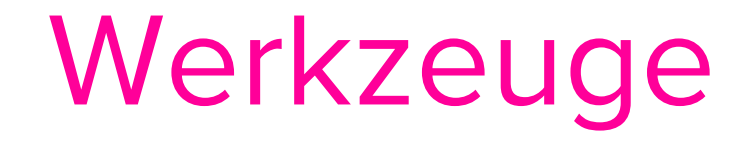

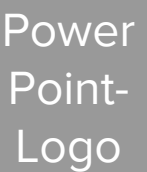

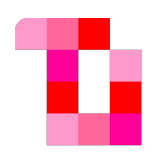

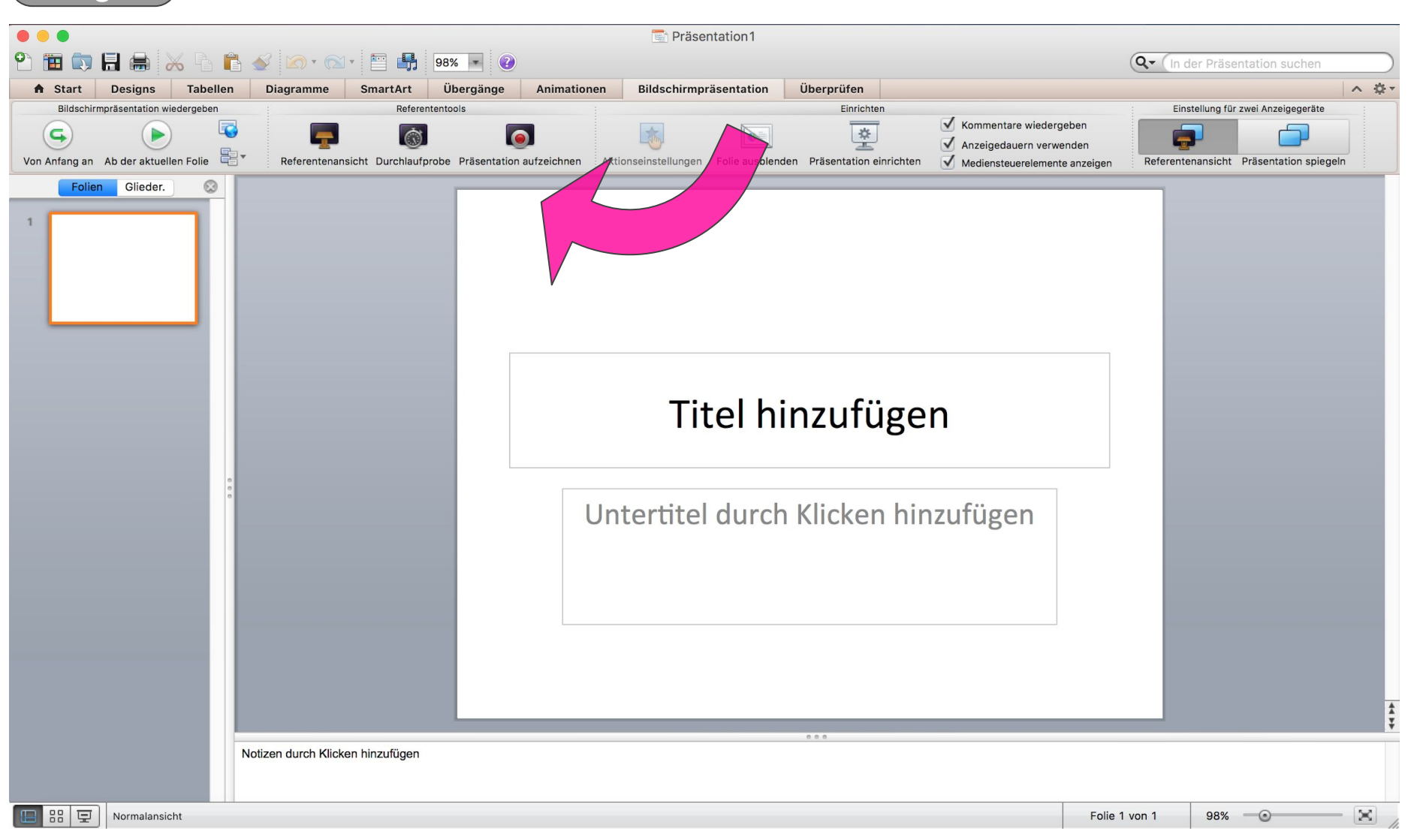

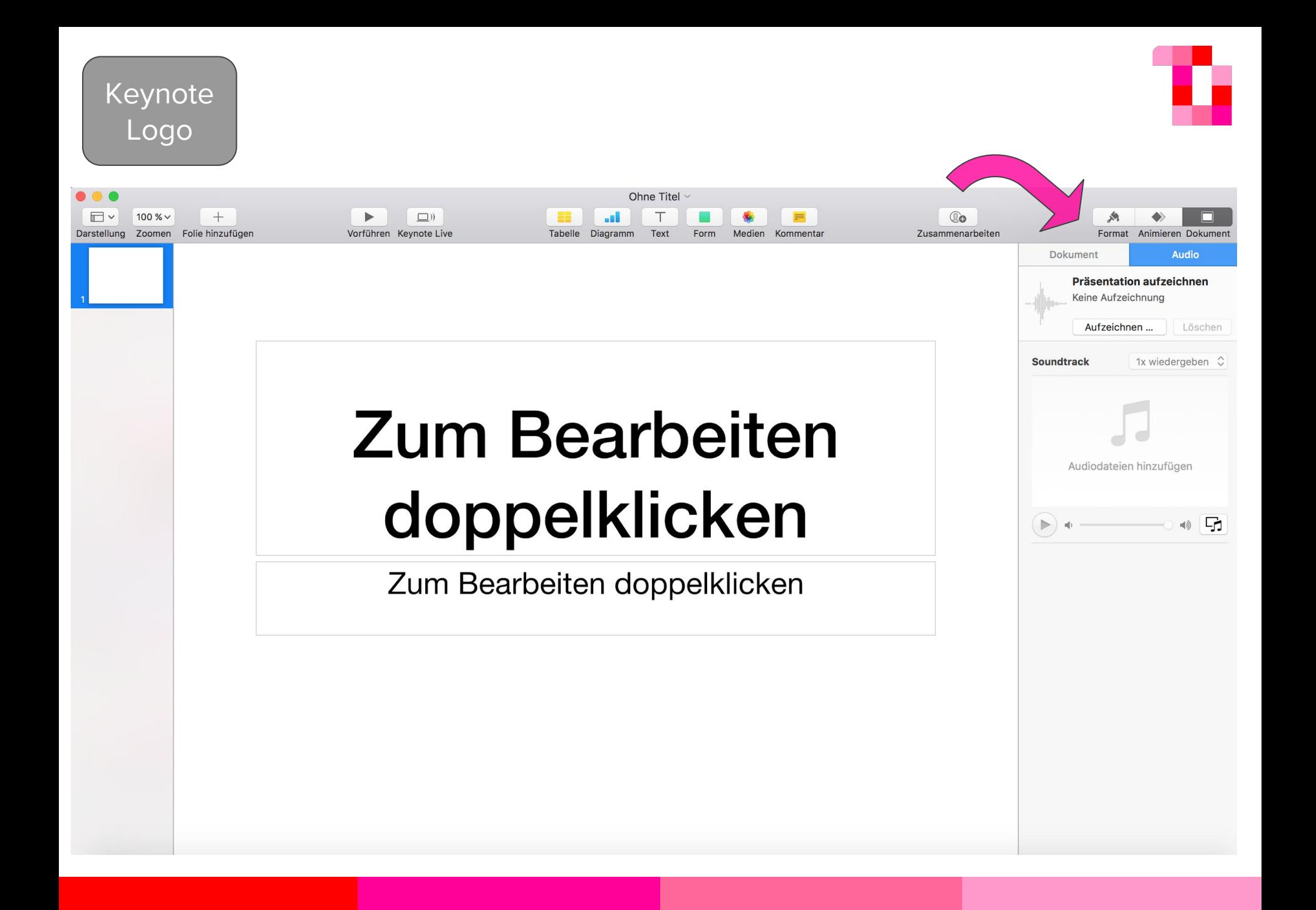

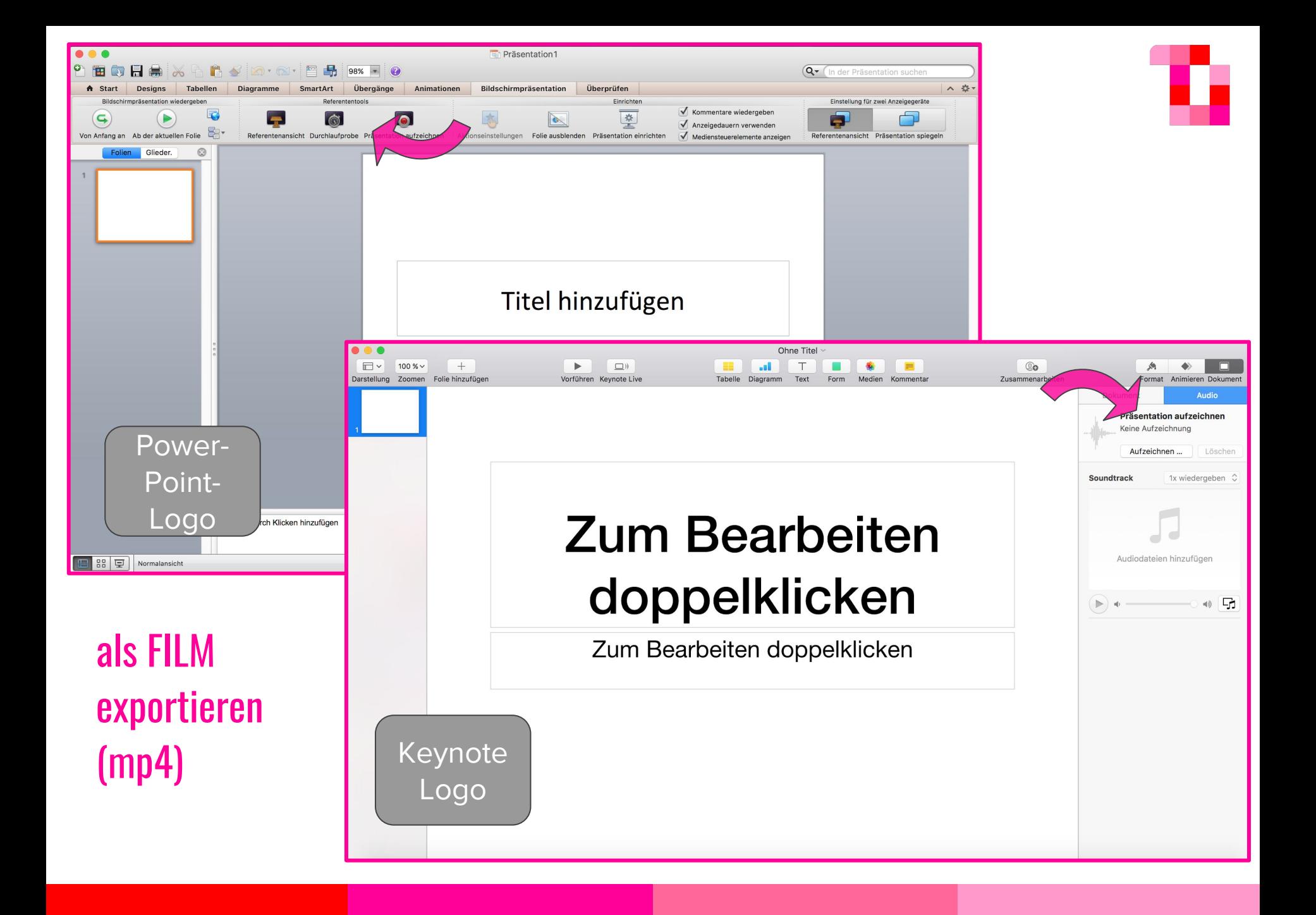

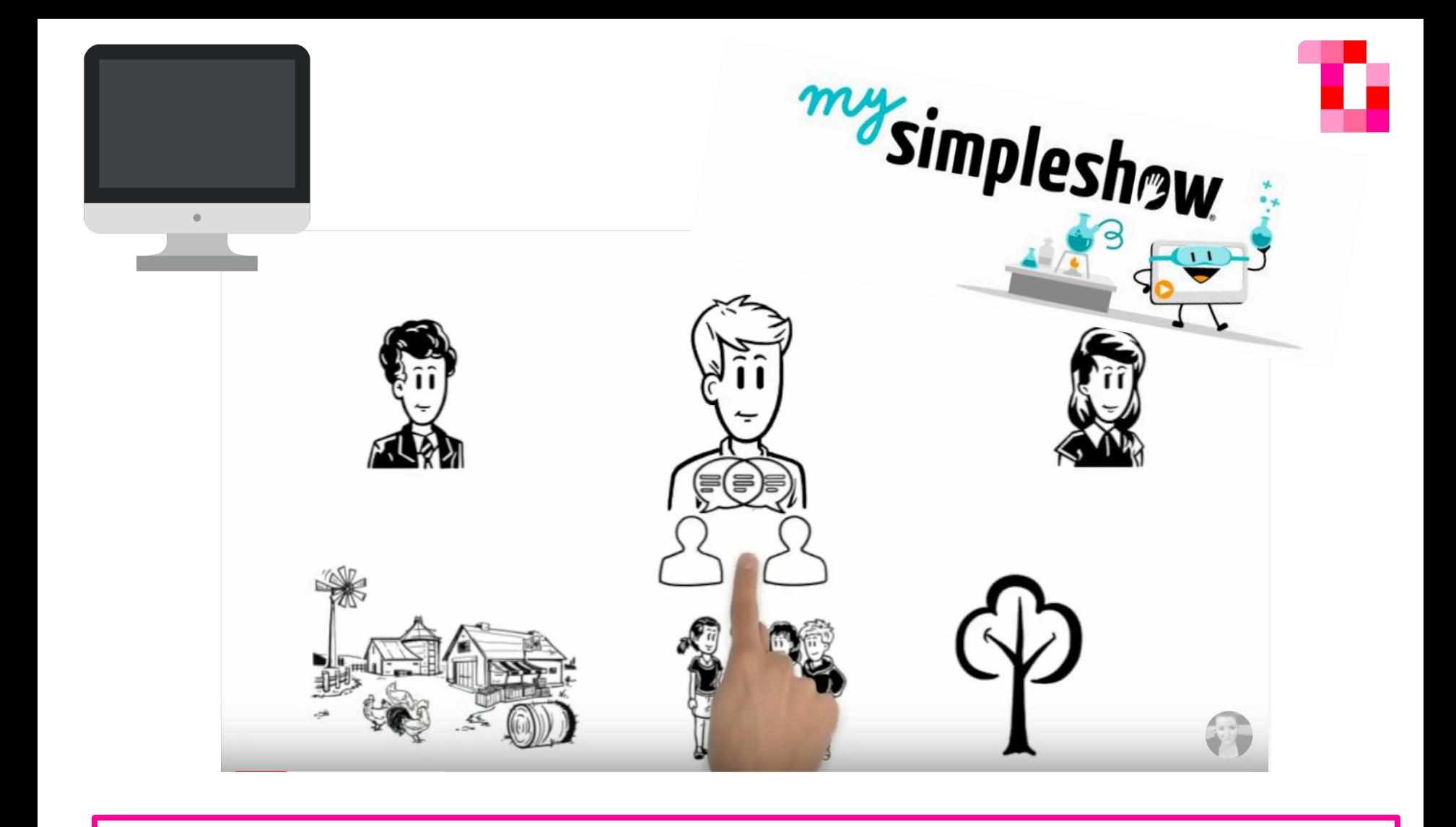

Erklärvideos

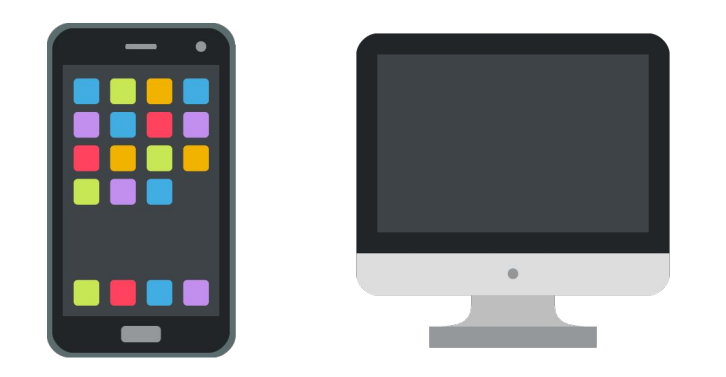

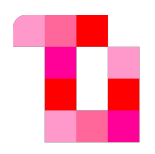

- Suche dir ein **Medium** und eine **App**/ein **Programm** aus.
- Erstelle ein Erklärvideo von 30 Sekunden.

#### Erklärvideo | erstellen

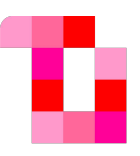

# **QR-CODES** QUICK **RESPONSE**

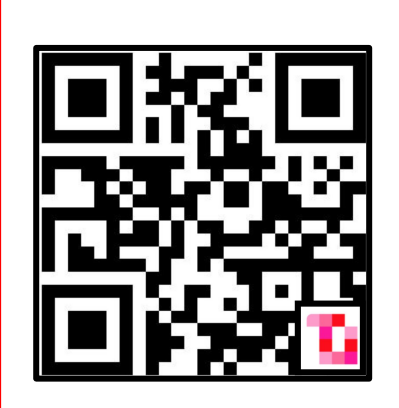

**NeoReader** 

**barcoo** 

**Snapchat** 

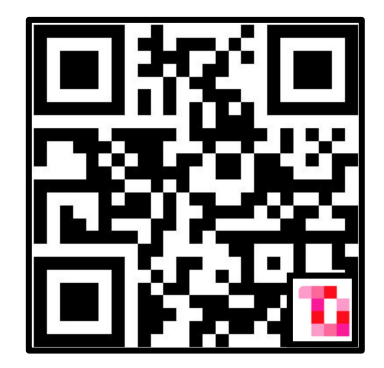

Unit 5 - I.2 Black Music

20 April 2016

Scan the codes, listen to the songs and read the texts. Then answer the questions below.

#### **A: Work Songs**

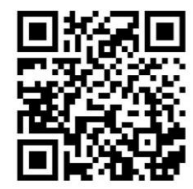

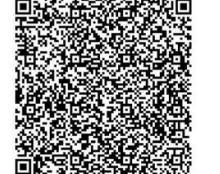

**B: Spirituals** 

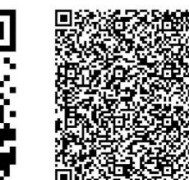

#### Video

Information

Video

Information D: Rhythm 'n' Blues

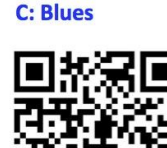

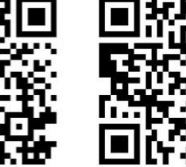

Information

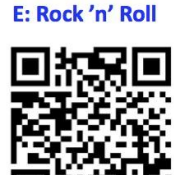

Video

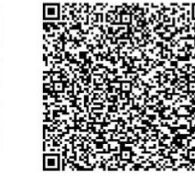

Information

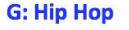

Video

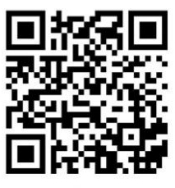

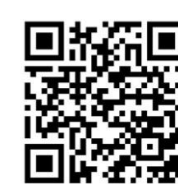

Video

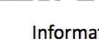

Information

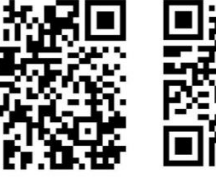

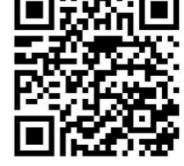

Information

Information

- .. Why did the slaves sing in the fields?
- 2. What are the main topics of (nearly) all these "Black Music" songs?
- 3. Which genre interests you most? Why?
- 4. A friend of yours asks you to explain "Black Music". What do you tell him or her?

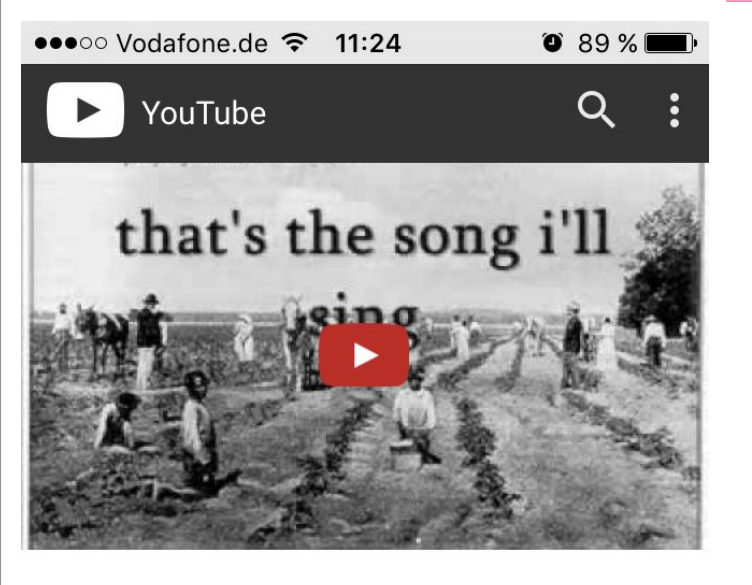

#### Song from a Cotton Field - Bessie **Brown**

corderoi · 518.029 Aufrufe

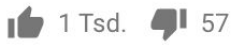

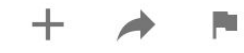

**Fertig** 

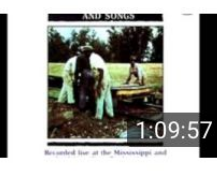

Negro Prison Blues and Songs Liabeuf Nicolas 594.887 Aufrufe

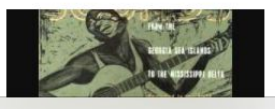

I Be So Glad... When The Sun Goes Down

Work songs: https://en.wikipedia.org/wiki/Work\_song#African-American\_work\_songs Spirituals: https://simple.wikipedia.org/wiki/Negro\_spiritual RnB: https://en.wikipedia.org/wiki/Rhythm\_and\_blues Rock 'n' Roll : https://simple.wikipedia.org/wiki/Rock\_and\_roll

© Nina Toller | tollerunterricht.wordpress.com

**F: Soul** 

Video

Video

Stationenlernen: Ablativus Absolutus

Station 4 Erklärung

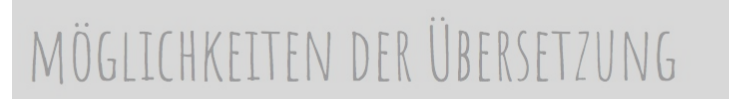

Neben der Übersetzung wie du sie in Station 3 kennengelernt hast, gibt es weitere Möglichkeiten die Sinnrichtung wiederzugeben: Mit Adverbien oder Präpositionen.

Alle drei Möglichkeiten kannst du dir mit "BUS" merken:

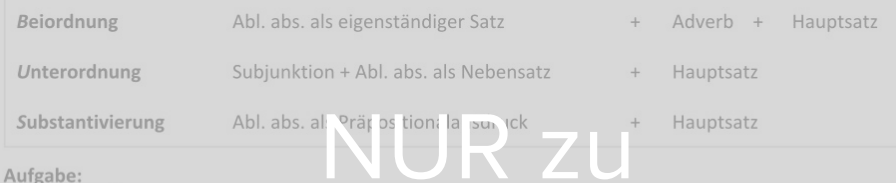

Höre dir die Übersetzungen für folgende Sätze mit Kopfhörer an, indem du den jeweiligen QR-Code Scannst. Jeder Satz wird dreimal übersetzt: mit Beiordnung, Unterordnung und Substantivierung.<br>- Demonstrations- eine eine Taken der Reichen zur der Freierung.<br>- Demonstrations- eine eine Taken der Reichen zur der Freierun

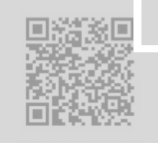

[temporal | vorzeitig ]<br>Sole occidente amantes in horre amburabant.

[temporal | pleichzeitig ]<br>Caesare absente milites seditionem fecerunt.

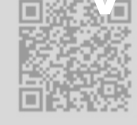

SCCLOMMEN.

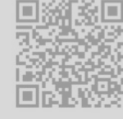

[konzessiv]

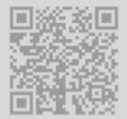

Multis fortiter resistentibus hostes repulsi sunt.

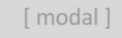

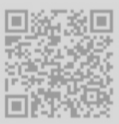

Tempestate oriente navigia servari non possunt.

[konditional]

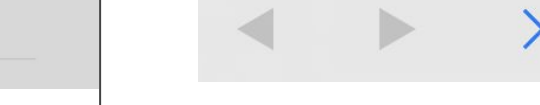

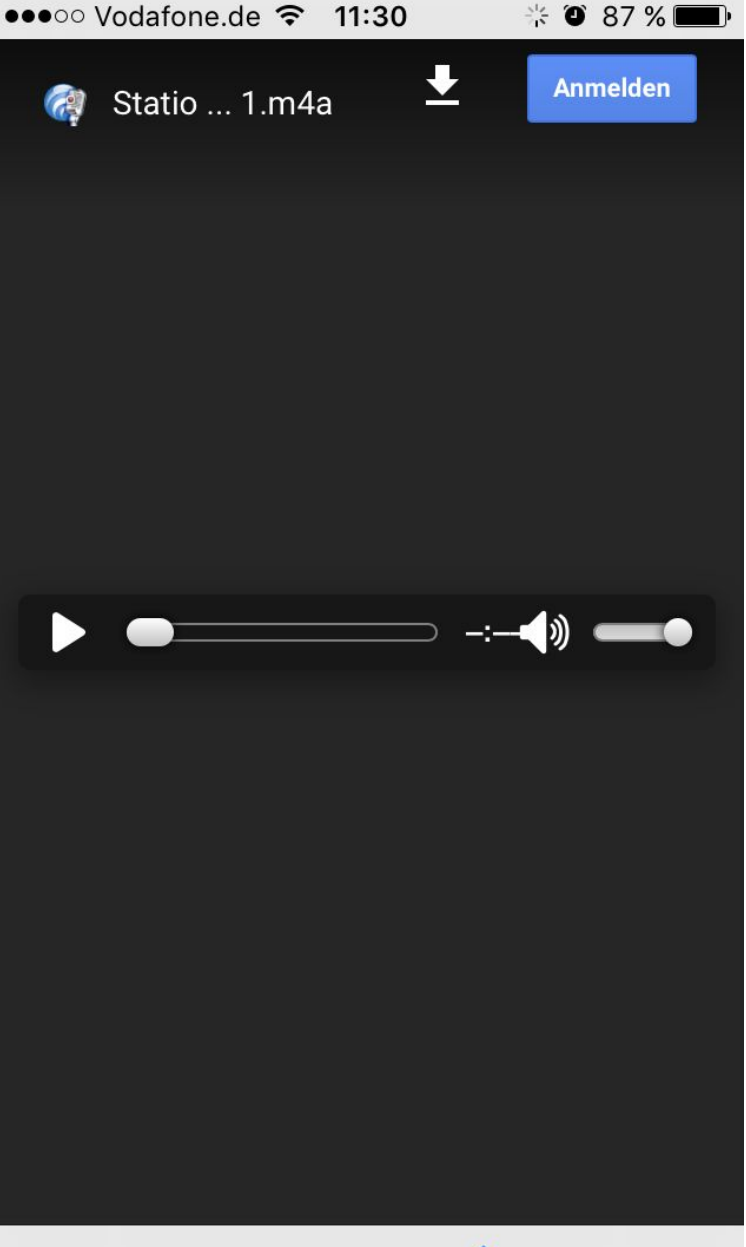

#### Datei in GoogleDrive

**Fertig** 

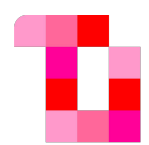

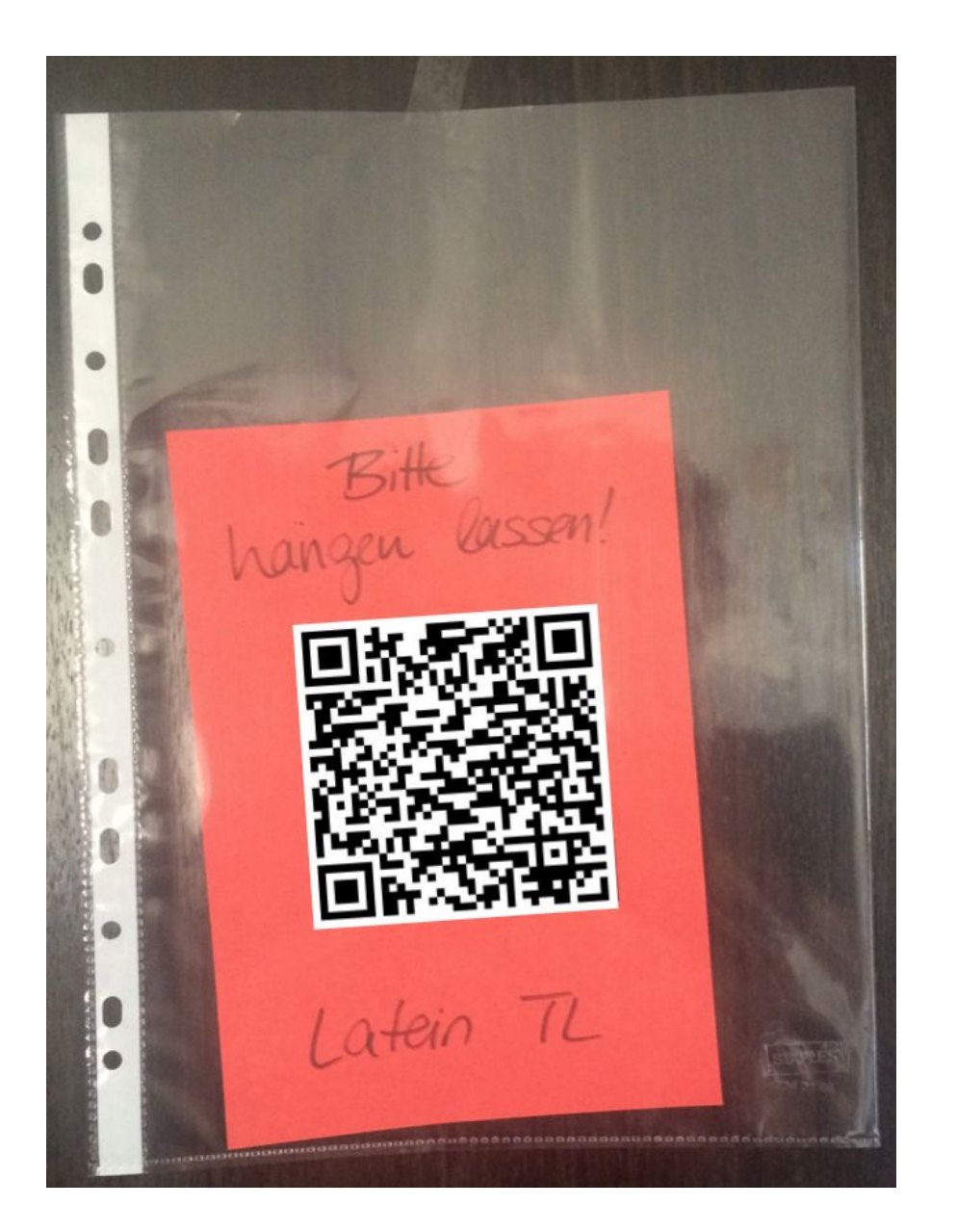

#### Salvete and hello!

Verbinde die englischen und lateinischen Wörter, die miteinander verwandt sind.

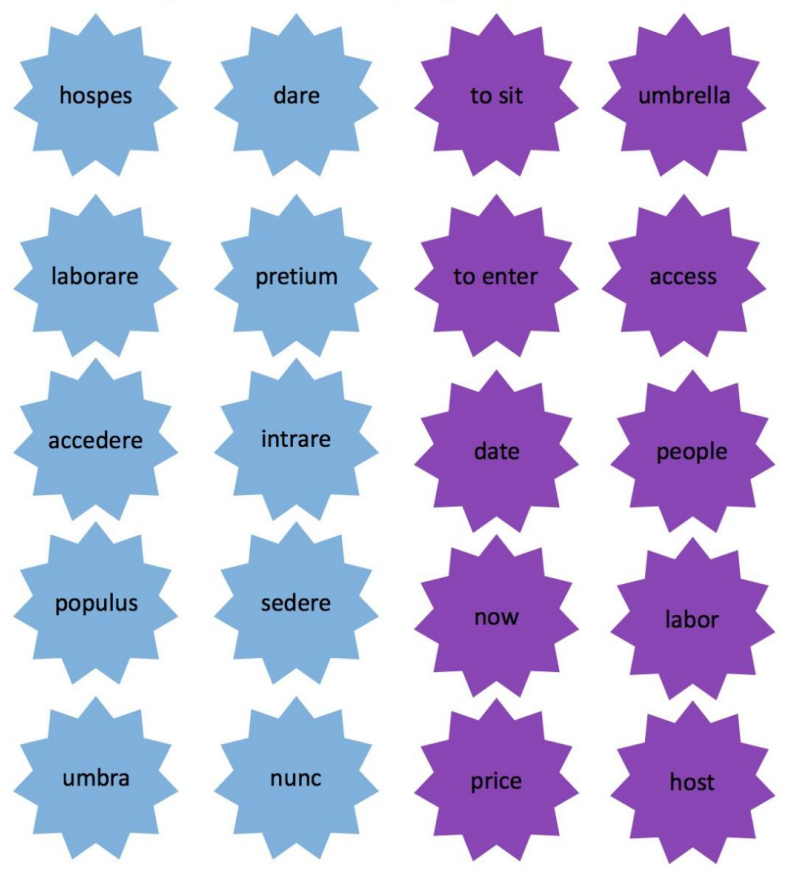

Tipp für die nächste Aufgabe: "Übersetze" folgenden Satz auf Latein:<br>"Now the host sits "in" an umbrella."

Die folgenden Buchstaben aus dem lat. Satz geben dir den nächsten Hin-<br>weis: 21 + 2 + 5 + 17

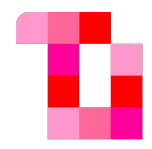

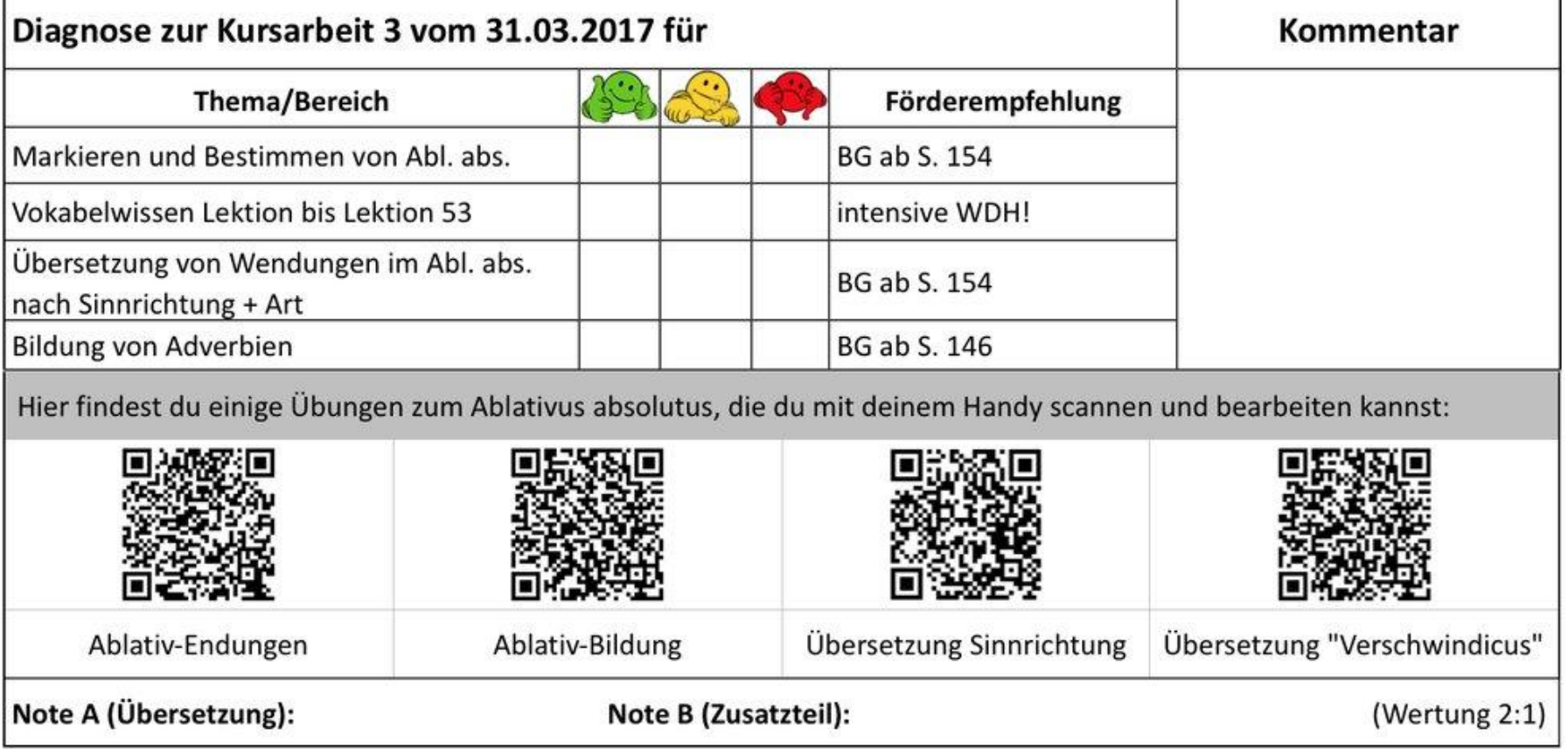

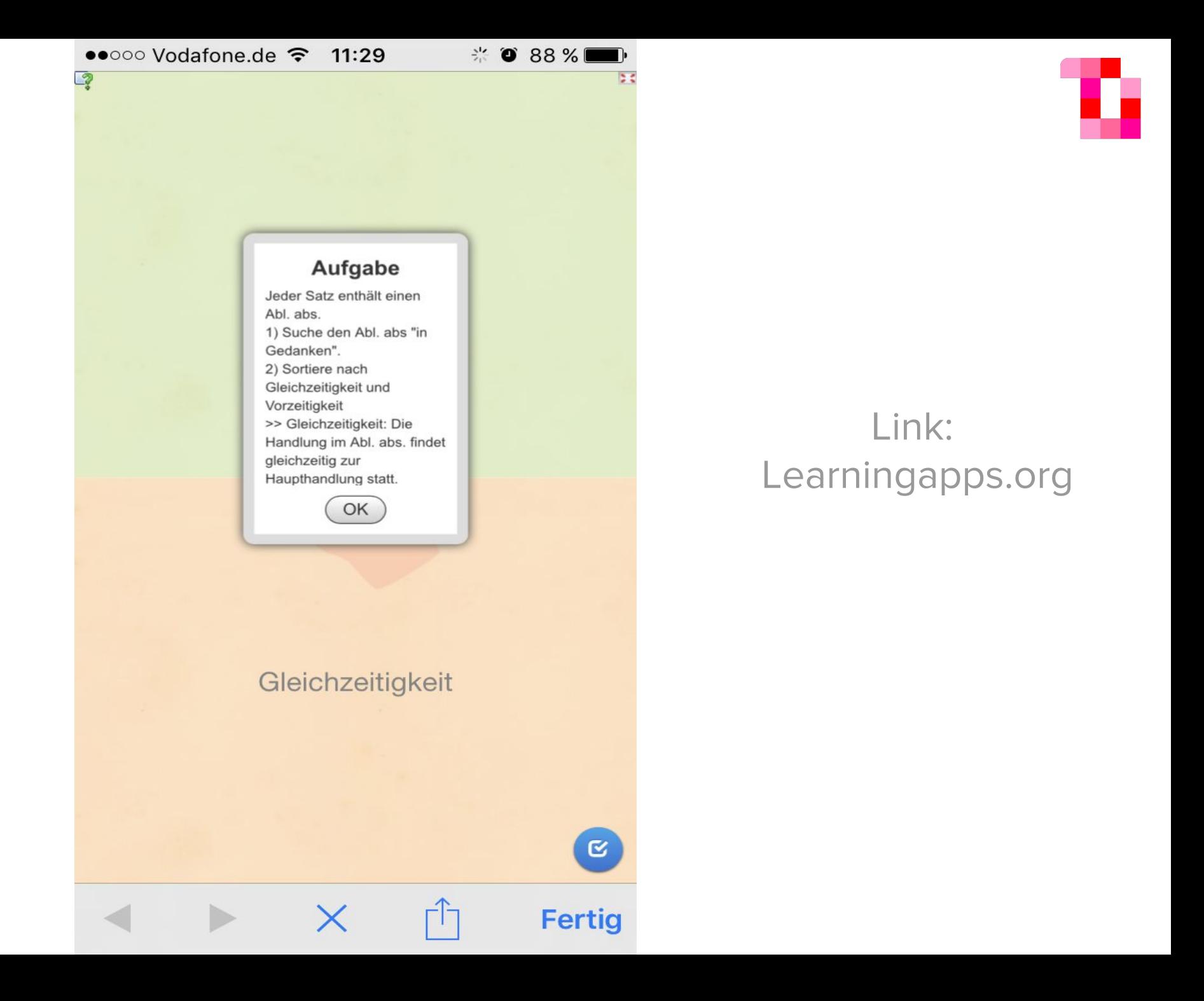

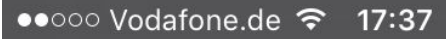

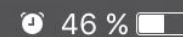

く Scan Unbekanntes Format

#### TITEL:

(kein Titel)

**INHALT:** 

a-Konjugation: dem ambules curet aestimemus mutetis vocent

Öffnen

#### **Teilen**

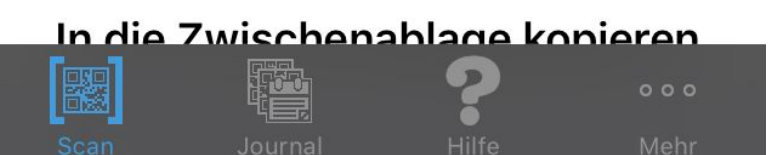

Latein 9 TL Konjugationen

Sobald du mit der Aufgabe fertig bist, scanne den Code und vergleiche die Lösung.

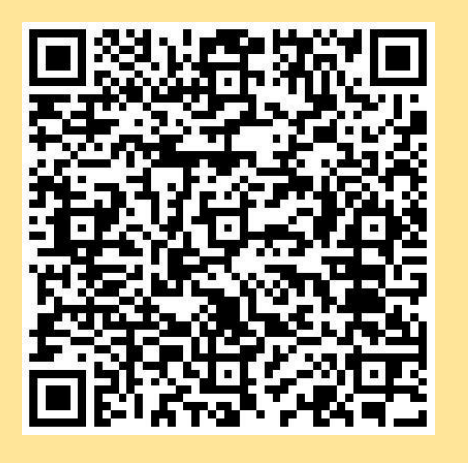

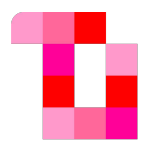

## **MEIN FAVORIT** gogr.me/de

- **Suche dir einen Partner**
- Suche ein Bild X im Internet (z.B. eine Blume)
- Kopiere die Internetseite (= Bildadresse)
- Erstelle den QR-Code mit goqr.me/de
- Dein Partner scannt von deinem Gerät
- Tauscht die Rollen

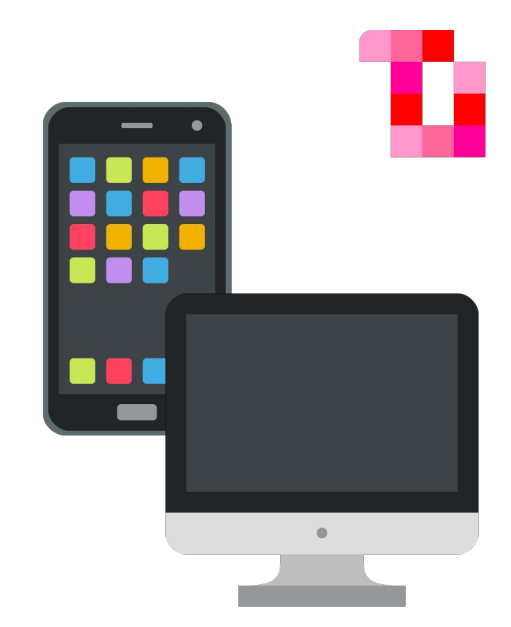

![](_page_36_Picture_7.jpeg)

#### QR-Codes | erstellen

![](_page_37_Picture_0.jpeg)

### Online-Speicher

![](_page_38_Picture_0.jpeg)

![](_page_38_Picture_1.jpeg)

- Wenn du eine GMAIL-Adresse hast und diese nutzen willst: **drive.google.com** 
	- $\rightarrow$  Melde dich an.
- Wenn du noch keine GMAIL-Adresse hast: **mail.google.com** 
	- → Richte ein Google-Konto ein (anonym?)

## Online-Speicher | einrichten

![](_page_39_Picture_0.jpeg)

![](_page_39_Picture_1.jpeg)

- Suche dir ein **Medium** und eine **App**/ein **Programm** aus.
- Erstelle ein Erklärvideo von ≈ 30 Sekunden.
- Lade das Video in deinen neuen Online-Speicher **GoogleDrive** hoch.

## Erklärvideo | erstellen

![](_page_40_Picture_0.jpeg)

![](_page_40_Picture_1.jpeg)

- Suche einen Arbeitspartner
- Scannt den Code → Mini-Erklärvideo: Linkfreigabe
- **Gib dein** Video per Link frei
- Erstelle den QR-Code mit goqr.me
- Dein Partner scannt von deinem Gerät
- Tauscht die Rollen

#### **tinyurl.com/y8rm266c**

![](_page_40_Picture_9.jpeg)

## QR-Codes | erstellen

![](_page_41_Picture_0.jpeg)

#### Wenn noch Zeit ist…

![](_page_41_Picture_32.jpeg)

## **Quellen**

- **Emojis** emojione.com
- **Fotos** CC0 pixabay.com | CC0 pxhere | privat
- Firmenlogos
	- Public Domain commons.wikimedia.org
	- $\circ$  Kahoot: <https://kahoot.com/library/>  $\rightarrow$  Brand Assets  $\rightarrow$  Logo

![](_page_43_Figure_0.jpeg)

## Fragen?

![](_page_43_Picture_2.jpeg)

![](_page_43_Picture_3.jpeg)

**tinyurl.com/dlu2018**

tollerunterricht.com

![](_page_43_Picture_6.jpeg)

facebook.com/tollerunterricht

instagram.com/toller\_unterricht

![](_page_43_Picture_9.jpeg)

info@tollerunterricht.com

![](_page_44_Picture_0.jpeg)

## answergarden.ch/

#### **Feedback**